### UNIVERSIDAD DE SONORA DIVISIÓN DE CIENCIAS EXACTAS Y NATURALES DEPARTAMENTO DE INVESTIGACIÓN EN FÍSICA DE LA UNIVERSIDAD DE SONORA

## Aplicación del Perfil de Sérsic en el Plano Fundamental Galáctico

## TESIS

#### que para obtener el grado de

### Maestro en Ciencias en Física

#### presenta:

### Fernando Andrés Ávila Castro

1 MOTO

Hermosillo, Sonora, México

7 de abril del 2006.

## **Universidad de Sonora**

Repositorio Institucional UNISON

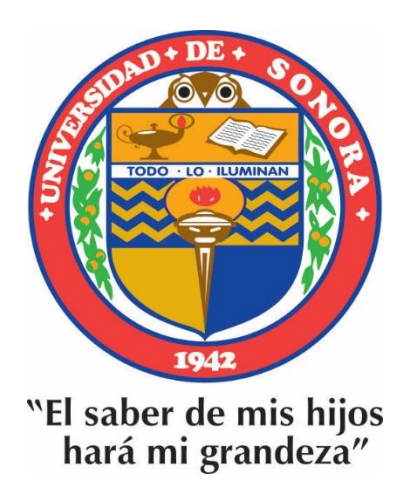

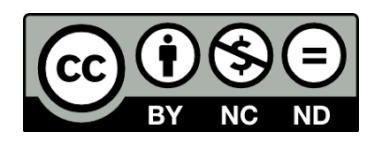

Excepto si se señala otra cosa, la licencia del ítem se describe como openAccess

A lo mejor que pude obtener de la maestría,

<sup>y</sup>de la vida, mi esposa Nora .

 $\ldots y$ a ti Andrés, ¡que estás por llegar!

#### Agr<sup>a</sup>decimiento<sup>s</sup>

A mi<sup>s</sup>p<sup>a</sup>d<sup>r</sup>es Mi<sup>m</sup>a y Fernando, que si<sup>n</sup>su empuje y <sup>e</sup>jemplo <sup>n</sup>o habría llegado hast<sup>a</sup> <sup>a</sup>quí y a mi hermano Edua<sup>r</sup>d<sup>o</sup>.

A mis directores de tesis, el Dr. Julio Saucedo y el Dr. Alfredo Santillán.

A Antonio Sánchez y al Área de Astronomía, por todo el apoyo brindado, al igual que el Departamento de Investigación en Física ya que me han permitido usar sus instalaciones para realizar este trabajo.

Al Instituto de Astronomía de la Universidad Nacional Autónoma de México y al proyecto PAPIIT IN104306-3 por el apoyo brindado para terminar este trabajo. A la familia S<sup>a</sup>ndoval-Ba<sup>r</sup>fusson-Ci<sup>r</sup>ett p<sup>o</sup>r todo su ca<sup>r</sup>iño.

### , **Indice general**

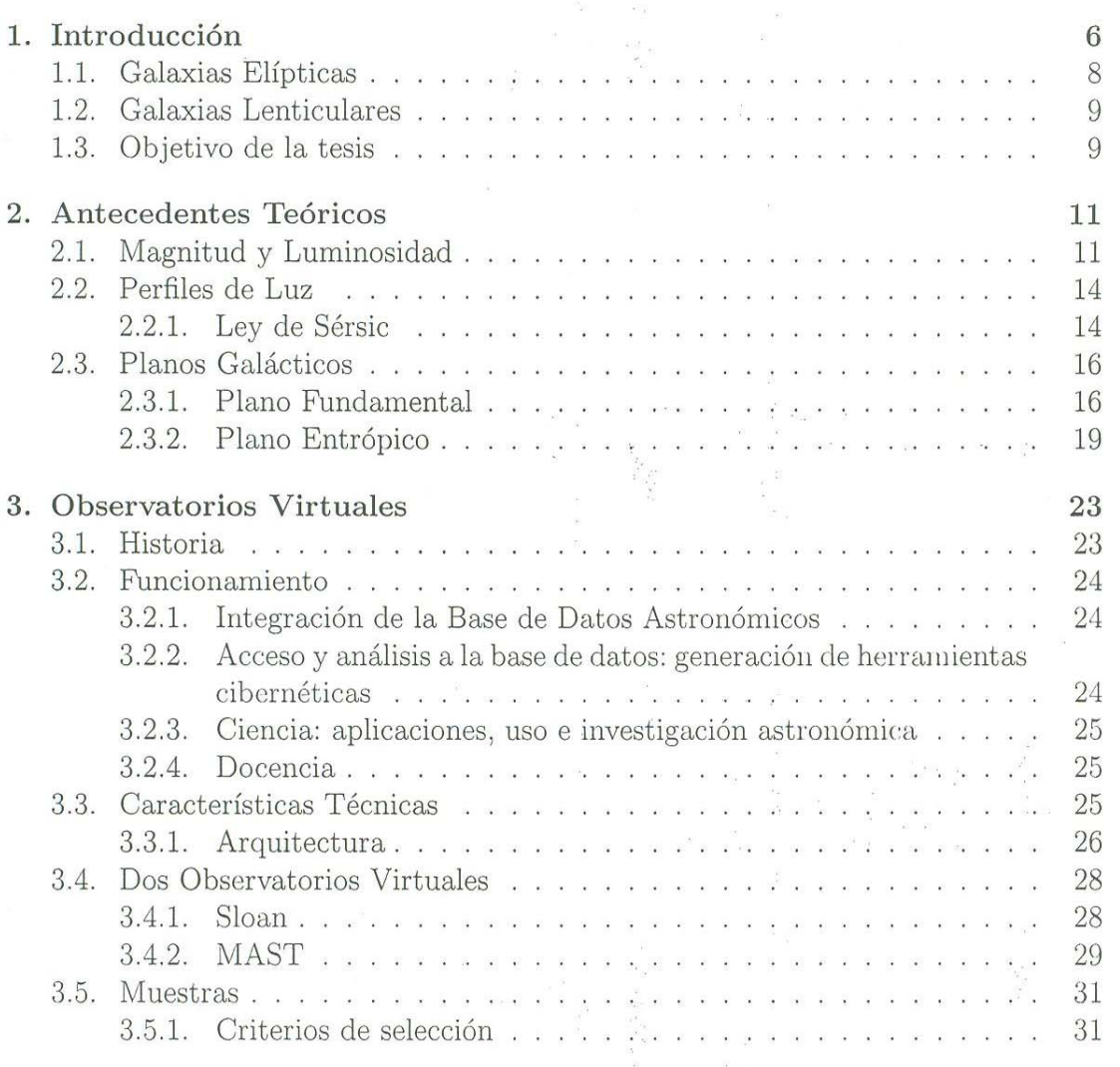

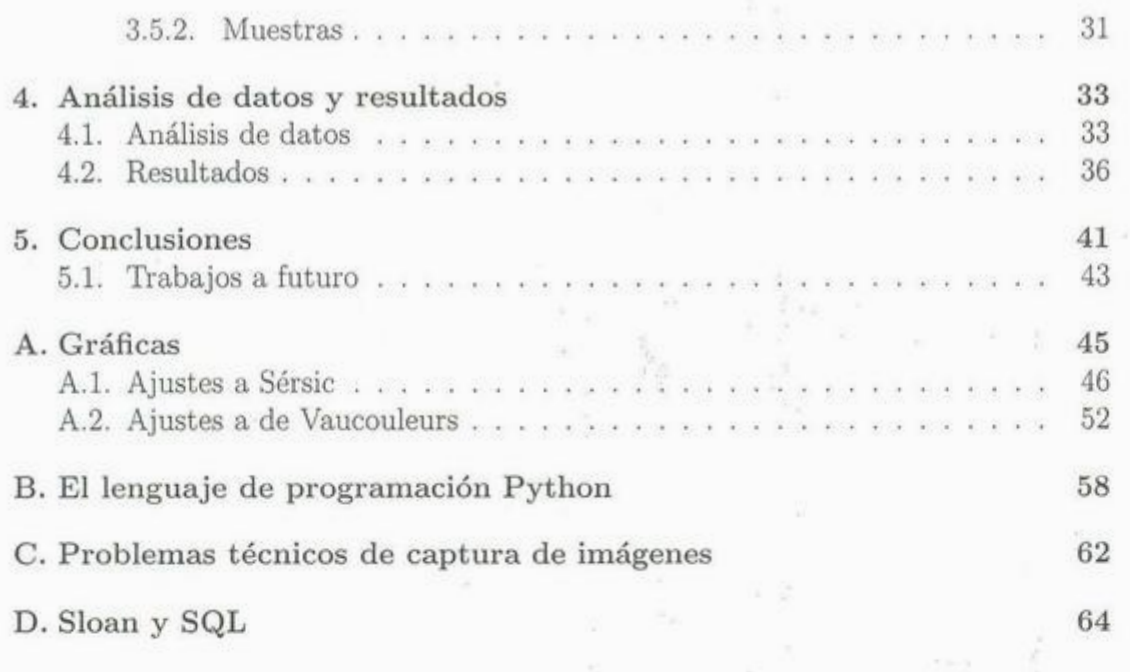

## **Capítulo 1**

## **Introducció<sup>n</sup>**

Desde sus inicios la Astronomía fue un estudio visual del Universo que nos rodea. Sólo contáb<sup>a</sup>mos con nuestros <sup>o</sup>jos p<sup>a</sup>r<sup>a</sup>per<sup>c</sup>ibir l<sup>o</sup>s fenómenos que ocurría<sup>n</sup>, deja<sup>n</sup>d<sup>o</sup> de lado todo aquello que estuviera fuera de nuestros límites físicos.

Con el desarrollo de la tecn<sup>o</sup>logía fue posible c<sup>a</sup>pturar c<sup>a</sup>d<sup>a</sup>vez más informació<sup>n</sup> y de una manera más precisa. Además, se pudo observar en otras longitudes de onda que antes estaban fuera de nuestro alcance permitiendo obtener una idea más clara de los procesos en el Universo.

Dentro de los estudios de la Astronomía, el dedicado a las propiedades de las galaxias tiene apenas un centenar de años, cuando Edwin Hubble en 1923[1] deter<sup>m</sup>inó por primera vez la distanci<sup>a</sup>a l<sup>a</sup>entonces ll<sup>a</sup>m<sup>a</sup>da Nebulos<sup>a</sup>de Andró<sup>m</sup>ed<sup>a</sup> y descubrió que debía ser un cuerpo completamente independiente a nuestra Vía Láctea convirtiéndola en un<sup>a</sup>galaxi<sup>a</sup>p<sup>o</sup>r <sup>s</sup>í s<sup>o</sup>l<sup>a</sup>. A partir de ahí, se descubrió qu<sup>e</sup> muchas de las que se pensaban nebulosas en nuestra galaxia, también lo eran en <sup>s</sup>í mismas.

En 1926 Hubble aprovechó la resolu<sup>c</sup>ión brindada p<sup>o</sup>r <sup>e</sup>l telescopio de Mt. Wil<sup>s</sup>on, para d<sup>e</sup>sarroll<sup>a</sup>r una clasifi<sup>c</sup>a<sup>c</sup>ión de galaxias basada en su morfología <sup>o</sup>aparienci<sup>a</sup> visual. Agrupó a las galaxias en elípticas, lenticulares (también conocidas como de disco), espirales e irregulares. Las elípticas van de E0 cuando son claramente esféricas, hasta E7 cuando son extremadamente elongadas. Las S0 son un disco con un núcleo brillante y fueron introdu<sup>c</sup>idas por él en el año 1936. Las espir<sup>a</sup>les son divididas además, en espirales normales y espirales barradas, y se clasifican ambas en base a la apertura de sus brazos. Las irregulares finalmente, son el resto de galaxias que no

entran en las clasificaciones anteriores.

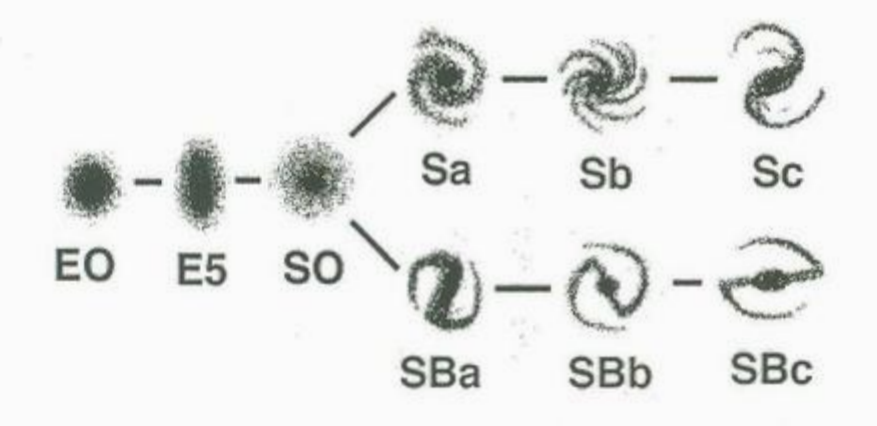

Figura 1.1: Clasificación de Hubble para galaxias

La clasificación de Hubble originalmente era evolutiva, y así lo mostraba su diagrama. Las elípticas y SO <sup>e</sup>ran del tipo te<sup>m</sup>prano, y las e<sup>s</sup>pi<sup>r</sup>ales <sup>e</sup>irr<sup>e</sup>gul<sup>a</sup>res del tardío. Aunque ahora se considera incorrecta esta idea, la terminología ha permanecido. El éxito en la clasificación se debe a la gran diferencia morfológica que existe entre las galaxias elípticas y espirales. Además, sus componentes estelares son impor<sup>t</sup>antes p<sup>a</sup>ra co<sup>m</sup>p<sup>r</sup>end<sup>e</sup>r las características propias de cad<sup>a</sup>g<sup>a</sup>l<sup>a</sup>xi<sup>a</sup>. Los tip<sup>o</sup>s estel<sup>a</sup>re<sup>s</sup> se clasificaron a partir de la observación en la Galaxia, pero pueden ser aplicados a las otras galaxias. Las dos clases de estrellas que se manejan son:

- Población I: Estr<sup>e</sup>llas <sup>r</sup>icas en metal<sup>e</sup>s (2-3 %), que en astrofísica son todos l<sup>o</sup><sup>s</sup> elementos más pesados que el litio. Se encuentran en el disco de la Galaxia, y su órbita en torno al centro es ci<sup>r</sup>cular. Estas estrellas son r<sup>e</sup>lativament<sup>e</sup> jóvenes que se han formado en los últimos millardos de años (1 millardo =  $10^9$ años). Las estrellas de población extrema I (que contienen mayor porcentaje d<sup>e</sup>metal), se encuentran sólo en lo<sup>s</sup>brazos e<sup>s</sup>pi<sup>r</sup>ales; son las más jóvenes. Las intermedias I como <sup>e</sup>l Sol, se encuentran en <sup>e</sup>l di<sup>s</sup>co.
- Población II: Son pobres en su contenido de metal, teniendo alrededor de 0.1 %. Se encuentran en el componente esférico de la Galaxia (el bulbo o núcleo, y el hal<sup>o</sup>que es l<sup>a</sup>zona *más* tenu<sup>e</sup>que rodea al bulbo). Tienen órbitas elípticas <sup>s</sup>i<sup>n</sup> un plano privilegiado o puesto de otra manera, las órbitas están distribuidas de manera uniforme. Son estrellas relativamente viejas, con edades que rondan

los 2-14 millardos de años. Las extremas II que tienen el menor porcentaje de metal, se encuentran en el halo y en los cúmulos estelares globulares que lo rodean; <sup>a</sup>demás de ser las *más* viejas. Las intermedias II se encuentran en el bulb<sup>o</sup>y aunque ti<sup>e</sup>nen mayor conte<sup>n</sup>ido de metal qu<sup>e</sup>las extremas II, tiene<sup>n</sup> menos que las intermedias I.

Las diferencias de edad y metalicidad entre las dos poblaciones sugieren que las estrellas de población II se formaron tempranamente en la Galaxia. Aunque no podemos resolver las estrellas individualmente, si podemos a partir de un espectro hacer un modelo de la población estelar que nos ajuste óptimamente para cada región el tipo de población dominante. En una época temprana, la Galaxia contenía gas que <sup>e</sup>ra casi puro hidróg<sup>e</sup>no y heli<sup>o</sup>. Al ir ev<sup>o</sup>lu<sup>c</sup>iona<sup>n</sup>do estas estr<sup>e</sup>llas, produjeron el<sup>e</sup><sup>m</sup>ento<sup>s</sup>pesados como los metale<sup>s</sup> <sup>1</sup>a través de la fusión nucl<sup>e</sup>ar. Los vi<sup>e</sup>ntos estelares, así como las explosiones de supernovas, transportaron los elementos pesados por la Galaxi<sup>a</sup>. De esta manera las estr<sup>e</sup>llas que s<sup>e</sup>fo<sup>r</sup>maron despué<sup>s</sup>en las afueras de l<sup>a</sup> Galaxia, pudieron contener mayores porcentajes de metales. Durante la evolución <sup>e</sup>stelar, <sup>e</sup>l <sup>e</sup>nriquecimiento de metal de la Galaxi<sup>a</sup>se v<sup>a</sup>incrementand<sup>o</sup>. El estudi<sup>o</sup> mas detallado de este proceso llevó a Hertzsprung y Russell a crear su diagrama<sup>[1]</sup>. Si<sup>n</sup>emb<sup>a</sup>rg<sup>o</sup>, por el momento no<sup>s</sup>basta <sup>e</sup>l u<sup>s</sup>o de las Pobl<sup>a</sup>ci<sup>o</sup>nes I y II.

Aunque son varios tipos de gal<sup>a</sup>xias, detallaremos sólo l<sup>a</sup>s rel<sup>e</sup>vantes <sup>a</sup>l trabaj<sup>o</sup>.

### **<sup>1</sup>.1. Galaxias Elíptica<sup>s</sup>**

Son sistemas que contienen estrellas de Población II, y muy poco o nada de gas y polvo. Los is<sup>o</sup>fotos (contornos de brill<sup>o</sup>constante), se aproxi<sup>m</sup>an a ser elip<sup>s</sup>es concéntricas, con una razón axial que v<sup>a</sup>de 1 a 0.3. La parte nu<sup>m</sup>érica de l<sup>a</sup> clasificación,  $E_n$  se da por la relación

$$
\frac{b}{a} = 1 - \frac{n}{10} \tag{1.1}
$$

donde *b y a* son el semieje mayor *y* menor, respectivamente.

La elipticidad es

$$
\epsilon = 1 - \frac{b}{a} \tag{1.2}
$$

'

<sup>1</sup>En astrofísica, se le llama metales a todos aquellos elementos más pesados que el helio.

 $\mathrm{Si}\;n>7$ , la galaxia se considera S0.

C<sup>o</sup>mo vemos <sup>a</sup>l<sup>a</sup>g<sup>a</sup>laxia en un solo plano, es muy difícil establecer <sup>s</sup>i tien<sup>e</sup> simetría axial.

El brillo superficial de una galaxia elíptica decae exponencialmente de manera suave contra el radio. Empíricamente se ha usado la Ley de de Vaucouleurs[2], aunque <sup>r</sup>eci<sup>e</sup>ntemente se h<sup>a</sup>visto que existe un mejor ajuste usand<sup>o</sup>, la ecuación de Sér<sup>s</sup>i<sup>c</sup> (ver sección 2.2.1). Hay que hacer notar, que las galaxias elípticas tienen un relación directa entre sus parámetros físicos obtenidos con estos ajustes, con el llamado Plano Fund<sup>a</sup>mental. Este Pl<sup>a</sup>no vive en un esp<sup>a</sup>cio en tre<sup>s</sup>di<sup>m</sup>en<sup>s</sup>iones (lu<sup>m</sup>inosidad, radi<sup>o</sup> <sup>e</sup>fectivo y velocidad de dispersión) donde estas galaxias habitan.

La mayoría de las galaxias elípticas gigantes no exhiben algún tipo de rotación significativa, sus estrellas tienen órbitas distribuidas aleatoriamente sin un plano privil<sup>e</sup>giado. Esto ha permitido estudiarlas como si fueran u<sup>n</sup>gas en cuasi-<sup>e</sup>quilibri<sup>o</sup>.

### **1.2. Galaxias Lenticulare<sup>s</sup>**

Las l<sup>e</sup>nti<sup>c</sup>ul<sup>a</sup>res o de di<sup>s</sup>co, fo<sup>r</sup>man una transición <sup>s</sup>uave entre las elípticas y las espirales y fueron introducidas por Hubble en 1936.

Son galaxias con un disco muy prominente que casi no contienen gas, polvo, estrellas jóvenes o brazos espirales. El discolenticular es suave y sin características especiales, como en el caso de las galaxias elípticas, pero su brillo superficial obedece <sup>a</sup>una r<sup>e</sup>la<sup>c</sup>ión expo<sup>n</sup>encial <sup>c</sup>aracterísti<sup>c</sup>a de las g<sup>a</sup>laxias e<sup>s</sup>pirales.

Spitzer & Ba<sup>a</sup>de[3], y S<sup>a</sup>ndage[4] observaron que el p<sup>e</sup>rfil de luz sería <sup>s</sup>imilar al de las e<sup>s</sup>pirales *si* todas las estr<sup>e</sup>llas jóvene<sup>s</sup>de Pobla<sup>c</sup>ión I fuesen removidas de esto<sup>s</sup> <sup>o</sup>bjetos. El hecho de qu<sup>e</sup>las galaxias SO te<sup>n</sup>gan forma parecid<sup>a</sup>a las espir<sup>a</sup>l<sup>e</sup>s p<sup>e</sup>ro que contengan una población estelar similar al de las elípticas, nos sugiere que hubo <sup>u</sup>n meca<sup>n</sup>ismo que removió el gas de estos cuerpos en una etapa te<sup>m</sup>p<sup>r</sup>an<sup>a</sup>de s<sup>u</sup> <sup>e</sup>v<sup>o</sup>lu<sup>c</sup>ió<sup>n</sup>. Entre las <sup>o</sup>p<sup>c</sup>iones se con<sup>s</sup>id<sup>e</sup>ran c<sup>o</sup>lisiones d<sup>e</sup>g<sup>a</sup>l<sup>a</sup>xias (Spitzer & Baade), vientos galácticos (Mathews & Baker[5]), explosiones (Van den Bergh[6]).

Son raras en las regiones de baja densidad, donde son menos del 10 % de las galaxias brillantes. En regione<sup>s</sup>de alta densidad pu<sup>e</sup>den llegar a se<sup>r</sup>la <sup>m</sup>itad de l<sup>a</sup> población junto con las elípticas.

### **<sup>1</sup>.3. Objetivo de la tesi<sup>s</sup>**

Son varias las inquietudes que originaron este trabajo. El hecho de poder contar con datos de alta calidad mediante el uso de los llamados observatorios virtuales (grandes bases de datos que contienen observaciones hechas por grandes telescopios), <sup>e</sup>l <sup>e</sup>xpl<sup>o</sup>rar <sup>s</sup>i <sup>e</sup>xiste una diferenci<sup>a</sup>en el Pl<sup>a</sup>no Fundamental al hacer un <sup>a</sup>juste a Sérsi<sup>c</sup> (originalmente era usando el  $r^{\frac{1}{4}}$ de Vaucouleurs), y finalmente, si Sérsic nos permite <sup>v</sup>er si <sup>e</sup>xiste un nuevo plano, <sup>e</sup>l Entrópico.

Para ell<sup>o</sup>, <sup>e</sup>l trabajo se encuentra org<sup>a</sup>niz<sup>a</sup>do de la <sup>s</sup>iguiente manera:

En el segundo capítulo, se verá qué parámetros físicos de una galaxia serán relevantes a este trabajo. También se estudiará cuáles son los fundamentos físicos que nos permiten obtenerlos a partir de una imagen astronómica. Para finalizar este capítulo veremos la existencia de los llamados Planos Galácticos dependientes de <sup>e</sup>stos pará<sup>m</sup>etros.

En el capítulo tercero, se detallará lo que es un Observatorio Virtual, qué Obser<sup>v</sup>atori<sup>o</sup>s Virtu<sup>a</sup>les existe<sup>n</sup>y cuál<sup>e</sup>s son su<sup>s</sup>ben<sup>e</sup>ficios <sup>a</sup>la investiga<sup>c</sup>ión, y<sup>a</sup>que so<sup>n</sup> una herramienta nueva en el estudio astronómico.

El <sup>c</sup>uarto capítulo trata s<sup>o</sup>bre el procedimiento usado en la extracción de datos, <sup>e</sup>l análisis de <sup>e</sup>ll<sup>o</sup>s y la p<sup>r</sup>esenta<sup>c</sup>ión de los resultado<sup>s</sup>.

El últi<sup>m</sup>o c<sup>a</sup>pítulo contiene las conclu<sup>s</sup>i<sup>o</sup>nes <sup>o</sup>btenidas a lo largo de este estudi<sup>o</sup>, y el trabajo a futuro que se puede realizar siguiendo esta linea de investigación.

## **Capítulo 2**

## **Antecedentes Teórico<sup>s</sup>**

### **2.1. Magnitud y Lu<sup>m</sup>inosidad**

Debido <sup>a</sup>que casi toda la informació<sup>n</sup>obtenida p<sup>o</sup>r un astrónomo sob<sup>r</sup>e <sup>e</sup>l Uni<sup>v</sup>erso es g<sup>r</sup>acias a un estudio detallado de la luz emitid<sup>a</sup>p<sup>o</sup>r estrellas, galaxias, nub<sup>e</sup><sup>s</sup> de gas y polvo, h<sup>a</sup>sid<sup>o</sup>sumamente i<sup>m</sup>portante el p<sup>o</sup>der contar con la manera d<sup>e</sup> cuantificar de la manera más precisa posible la luz o energía recibida.

El pri<sup>m</sup>er catál<sup>o</sup>go de estrellas fue hecho por Hípparco]l], usando como criteri<sup>o</sup> <sup>n</sup>o sólo la p<sup>o</sup>sición de cada estrell<sup>a</sup>, <sup>s</sup>ino que ta<sup>m</sup>bién las orde<sup>n</sup>ó de acue<sup>r</sup>do al brill<sup>o</sup> <sup>a</sup>p<sup>a</sup>rente. Para esto cr<sup>e</sup>ó una escal<sup>a</sup>nu<sup>m</sup>éric<sup>a</sup>do<sup>n</sup>de la estrell<sup>a</sup>más brillante era l<sup>a</sup> <sup>m</sup>ás importante, y p<sup>o</sup>r lo tanto era una estrella de p<sup>r</sup>i<sup>m</sup>era magnitud. La estrell<sup>a</sup> más débil que podía observar era entonces una de sexta magnitud. Como vemos, la escala asignaba los números más pequeños a las más brillantes.

Con el tiempo, se descubrió que los sentidos humanos como la vista y el oído tenían una escala logarítmica. Es decir, no percibimos de manera lineal los fenómenos. Por ejemplo, lo que nosotros oímos como un sonido el doble de fuerte que otro, <sup>e</sup>s en realidad 10 veces más intenso. Lo <sup>m</sup>ismo aplic<sup>a</sup>p<sup>a</sup>ra nuestra vista. Así, la escal<sup>a</sup> de Hipp<sup>a</sup>rco con una diferencia de 5 magnitud<sup>e</sup>s se calibró para que una estrella d<sup>e</sup> primera magnitud fuese 100 veces más brillant<sup>e</sup>que una d<sup>e</sup>sexta. U<sup>s</sup>ando esta nuev<sup>a</sup> escala, la diferencia de una magnitud a otra es de 100 $\dot{\bar{\sigma}} \approx 2.512$ .

Con la llegada de los fotómetros, los astrónomos pueden medir la magnitud aparente de un objeto con una precisión de  $\pm 0.01$  y diferencias de magnitud de  $\pm 0.002$ . Además, la escala de Hipparco fue extendida en ambas direcciones para incluir al

cuerpo más brillante, el Sol, con una magnitud aparente de  $m = -26.81$  y al cuerpo más débil que se ha podido detectar con  $m \approx 29$ .

El brillo de una estrella es en realidad medido en términos de su flujo de radiación *F.* El flujo de radiación es la cantidad total de luz emitida en todas las longitudes de onda que pasan a través de una unidad de área perpendicular a la dirección del flujo por unidad de tiempo. Generalmente es la cantidad de *ergios* por *segundo* por *centímetro cuadrado* del detector que está capturando la luz de la estrella.

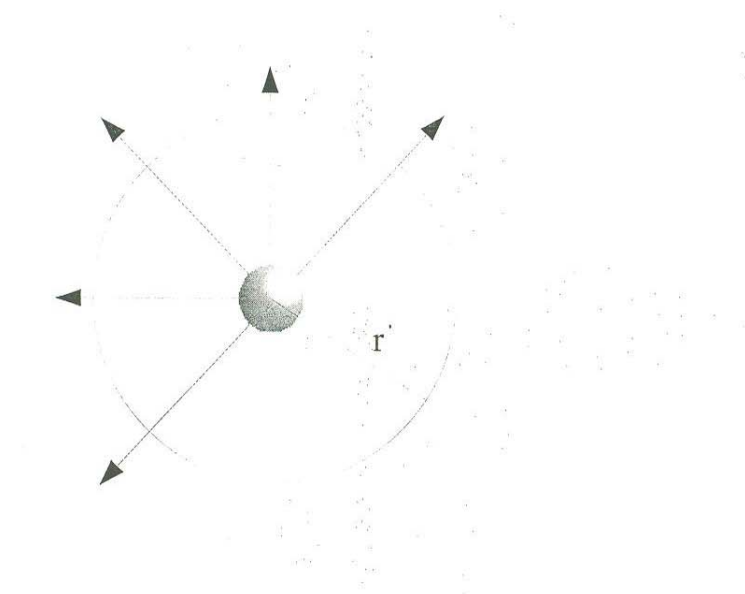

Figura 2.1: Flujo a través de una esfera de radio r

Hasta el momento nos hemos referido a la magnitud de una estrella, como aparente. Es decir, la cantidad que nosotros percibimos. La magnitud real o **absoluta**  de un objeto será otra, dependiente de sus parámetros físicos y la manera en que la percibamos se verá afectada por la distancia a la que se encuentra de nosotros y si existe algún objeto en el camino de la luz que la atenúe o filtre.

Un ejemplo clásico de cómo afecta la distancia al brillo de un objeto es comparar dos focos, uno de 10 watts a 1 metro de distancia, contra otro de 100 watts a 200 metros. El primero a pesar de tener menos brillo real, nos parecerá mucho más intenso que el segundo a una distancia mayor.

Por lo tanto, el flujo de radiación de un objeto dependerá de su luminosidad (energía emitida por segundo) intrínseca y su distancia al observador. Si rodeamos <sup>a</sup>una estr<sup>e</sup>lla de lu<sup>m</sup>i<sup>n</sup>o<sup>s</sup>idad *L* p<sup>o</sup>r un casca<sup>r</sup>ón e<sup>s</sup>férico d<sup>e</sup>r<sup>a</sup>di<sup>o</sup>*r* (ver figura 2.1), tendremos que el flujo de radiación F a una distancia r de la estrella será

$$
F = \frac{L}{4\pi r^2} \tag{2.1}
$$

Ya qu<sup>e</sup>*L* no depende d<sup>e</sup>*r,* <sup>e</sup>l flujo d<sup>e</sup>radiación es i<sup>n</sup>versamente prop<sup>o</sup>rcional al cuadrado de la distancia a la estrella. Esta ecuación es conocida como la Ley del Cuadrado Inverso para la luz.

Usando esta Ley, es posible asignar una magnitud absoluta *M* a cada estrella. Ésta será l<sup>a</sup>mag<sup>n</sup>itud ap<sup>a</sup>rent<sup>e</sup>que tendrí<sup>a</sup>una estr<sup>e</sup>lla a un<sup>a</sup>distancia de 10 p<sup>a</sup>rsec<sup>s</sup>  $(1)$  parsec = 3.262 años luz). Recordando que la diferencia de 5 magnitudes entre la <sup>m</sup>agnitud <sup>a</sup>parente de dos estrellas corre<sup>s</sup>po<sup>n</sup>d<sup>e</sup>a una razón de 100 p<sup>o</sup>dremos escribi<sup>r</sup> el cociente de flujos de radiación como

$$
\frac{F_2}{F_1} = 100^{(m_1 - m_2)/5} \tag{2.2}
$$

donde *m* es la magnitud aparente del objeto.

De las dos ecuaci<sup>o</sup>nes anteri<sup>o</sup>res y <sup>u</sup>sando la distancia de 10 p<sup>a</sup>rsecs, se <sup>o</sup>btien<sup>e</sup>

$$
100^{(m-M)/5} = \frac{F_{10}}{F} = \left(\frac{d}{10pc}\right)^2\tag{2.3}
$$

Usando la ecuación (2.1) podemos expresar la razón entre las luminosidades

$$
\frac{L_2}{L_1} = 100^{(m_1 - m_2)/5} \tag{2.4}
$$

También podemos reescribir (2.4) en términos de magnitudes absolutas

$$
\frac{L_2}{L_1} = 100^{(M_1 - M_2)/5} \tag{2.5}
$$

Si deseamos normalizar esta ecuación respecto al Sol, tendremos una relación entre la magnitud absoluta de una estrella y su luminosidad

$$
M = M_{Sol} - 2{,}5\log_{10}\left(\frac{L}{L_{\odot}}\right)
$$
 (2.6)

A esta ecuación algunas veces es necesario introducir una corrección, debido al medio interestelar *(ISM,* por sus siglas en inglés). El ISM es gas y polvo que se encuentra entre las estrellas, provocando el oscurecimiento de las estrellas que se encuentran detrás de él. Este oscurecimiento, conocido como extinción interestelar, se debe a la dispersión y absorción de la luz de las estrellas. Por tal motivo, cuando es necesario trabajar con ella, se introduce un nuevo término en la ecuación,  $a_{\lambda}$  que está relacionado con la profundidad óptica  $\tau_{\lambda}$ . En esta tesis no se usó porque se trabajó con magnitudes absolutas ya corregidas.

### **2.2. Perfiles de Luz**

Regresando a la clasificación de Hubble para galaxias, las de tipo elíptico parecen ser un modelo de sencillez, una simple esfera de estrellas, sin embargo la historia es otra. Un ejemplo es su perfil de brillo superficial. Éste es difícil de cuantificar y de asociar a sus características físicas, por factores que veremos a continuación.

El qué tan grande es una galaxia, o qué tan brillante es, puede ser deducido mediante el modelado del perfil radial de luminosidad. El cual nos indica cómo cambia la luminosidad al alejarnos del centro. En este aspecto la ley de de Vaucouleurs[2]

$$
I(r) = I_e e^{-7,67[(\frac{r}{r_e})^{\frac{1}{4}} - 1]}
$$
\n(2.7)

ha sido utilizada con buenos resultados. En esta ecuación, la intensidad efectiva *le* está definida como *l(Te),* donde *Te* es el radio que contiene a la mitad de la luminosidad de la galaxia.

#### **2.2.1. Ley de Sérsic**

Sin embargo, a medida que la calidad en los datos ha mejorado gracias a técnicas y dispositivos de detección modernos, la ley de de Vaucouleurs ha cedido su lugar a una ley más general, de *r <sup>1</sup>1n ,* propuesta por Sérsic[7) en 1968 y revisada por Caon, Capaccioli y D'Onofrio[8]. En el caso de galaxias espirales el bulbo central puede ser modelado con un perfil de *r'!",* La función de Sérsic está dada por,

". La function de Sersic esta aada por,  
\n
$$
I(r) = I_e e^{-b_n \left[\left(\frac{r}{r_e}\right)^{\frac{1}{n}} - 1\right]}
$$
\n(2.8)

la cual es fácilmente transformada en la función de de Vaucouleurs cuando *n* = 4; el caso de *n* = 1 es el caso exponencial típico de las galaxias de disco. La aproximación

 $b_n = 2n - 0,327$  es propuesta por Capaccioli<sup>[8]</sup> a partir de ajustes numéricos hechos en base a sus observaciones en 1989 con buenos resultados.

El uso de la función de Sérsic ha sido bien recibido, ya que no sólo ajusta el perfil de luz de una mejor manera, sino porque se han encontrado correlaciones interesantes entre los parámetros de Sérsic y las propiedades galácticas, tales como su magnitud absoluta y tamaño.

Un método directo para ajustar los datos con el perfil de Sérsic es tomar el logaritmo natural a la función ya dada

$$
\ln[I(r)] = [\ln(I_e) + b_n] + [\frac{-b_n}{r_e^{\frac{1}{n}}}]r^{\frac{1}{n}} \tag{2.9}
$$

Al definir  $x = r y y = \ln(I(r))$ , la ecuación se transforma en una simple ecuación no-lineal de la forma *y* <sup>=</sup>*A - Bx,* aunque para usar el ajuste con 3 parámetros la ecuación fue de la forma

$$
y = A - Bx^C \tag{2.10}
$$

De aquí se obtendrá *re* dado por

$$
r_e = \left(\frac{b_n}{B}\right)^n \tag{2.11}
$$

la intensidad efectiva *le* 

$$
I_e = e^{(A-b_n)} \tag{2.12}
$$

y el índice de Sérsic

$$
n = 1/C \tag{2.13}
$$

Ajustes similares han sido realizados por Trujillo[19] y Blanton [20].

Hay que hacer notar, que existen errores a tomar en cuenta al momento de aplicar este método. Para radios pequeños, los problemas van desde malas condiciones de observación, errores de guiado (vibración del instrumento, por ejemplo) y de calibración fotométrica. A radios mayores, se debe de tener cuidado con la sustracción del brillo del cielo.

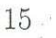

### **2.3. Planos Galácticos**

#### **2.3.1. Plano Fundamental**

#### Masa **Virializada**

Partimos de la ecuación

$$
\frac{1}{2}\langle \frac{d^2I}{dt^2}\rangle-2\langle K\rangle=\langle U\rangle
$$

donde *I* es el momento de inercia , K la energía cinética y U la energía potencial de la región.

Si la galaxia está en equilibrio, entonces

$$
\langle \frac{d^2 I}{dt^2} \rangle = 0
$$

con lo cual llegamos al Teorema del Virial (TV)

$$
-2\langle K\rangle=\langle U\rangle
$$

Un cuerpo esférico de N estrellas se verá igual en cualquier momento ( en el sentido estadístico) así que podemos eliminar el promedio temporal. De esta manera, el TV lo podemos expresar corno

$$
-2\sum_{i=1}^{N}\frac{1}{2}m_{i}v_{i}^{2}=U
$$

Si la esfera tiene un radio *R, N* número de estrellas de masa m, la masa total del sistema será *M* = *Nm.* Podernos dividir la expresión anterior por *N* de modo que

$$
-\frac{M}{N}\sum_{i=1}^{N}v_i^2 = U
$$
\n(2.14)

Como es igualmente probable observar una estrella en la dirección radial que en cualquiera de las otras direcciones  $(\theta, \varphi)$ 

$$
\langle v^2 \rangle = \langle v_r^2 \rangle + \langle v_\theta^2 \rangle + \langle v_\varphi^2 \rangle = 3 \langle v_r^2 \rangle
$$
  
16

entonces

$$
\frac{1}{N} \sum_{i=1}^{N} v_i^2 = \langle v^2 \rangle = 3 \langle v_r^2 \rangle = 3\sigma_r^2 \tag{2.15}
$$

donde *a;* es la dispersión en la velocidad radial.

Usando la aproximación para la energía potencial gravitacional total

obcdad radial.

\na energia potential gravitational total

\n
$$
U_g \sim -\frac{3}{5} \frac{GM^2}{R}
$$
\n(2.16)

Usando las ecuaciones (2,15) y (2,16) en (2,14)<br>  $-3M\sigma_r^2 \approx -\frac{3}{5}\frac{GM^2}{R}$ 

$$
-3M\sigma_r^2 \approx -\frac{3}{5}\frac{GM^2}{R}
$$

$$
-3\sigma_r^2 \approx -\frac{3}{5}\frac{GM}{R}
$$

$$
\sigma_r^2 \approx \frac{G}{5R}M_{Virial}
$$

nos queda la masa virializada *Mvirial* 

$$
M_{Virial} \approx \frac{5R}{G}\sigma_r^2 \tag{2.17}
$$

#### **Relación Faber-Jackson**

sustituimos en (2,17)

En las galaxias espirales existe una relación entre su luminosidad y su velocidad máxima de rotación. Esta correlación se conoce como la de Tully-Fisher[21]. Para el caso elíptico asumimos que la razón masa a luz,  $C_{ML}$ , es esencialmente constante para todas las galaxias y que sus brillos superficiales promedio son todos iguales (como se asumió para Tully-Fisher)

$$
\frac{M}{L} \approx C_{ML}
$$
  

$$
L \approx C_{ML} \frac{5R}{G} \sigma_r^2
$$

(2.18)

11

Si es el mismo brillo superficial, la ley de Freeman[22] la podemos escribir como

$$
\frac{L}{R^2}=C_{SB}\ \Rightarrow\ R^2=\frac{L}{C_{SB}}
$$

donde el brillo superficial constante es *Cse,* entonces

$$
L^2 \approx C_{ML}^2 \frac{R^2}{G^2} \sigma_r^4 \approx \frac{C_{ML}^2}{C_{SB}} \frac{L}{G^2} \sigma_r^4
$$

de donde se obtiene

$$
L\propto \sigma_r^4
$$

evaluando en el centro de la galaxia

$$
L\propto \sigma_0^*
$$

esta relación es conocida como la de Faber-Jackson[9].

Para tener un mejor ajuste se introduce un segundo parámetro, el radio efectivo  $r_e$ , el cual contiene a la mitad de la luminosidad de la galaxia.

$$
L \propto \sigma_0^{\alpha} r_e^{\beta} \tag{2.19}
$$

la ecuación (2.19) es conocida como el Plano Fundamental.

Para su representación y ajuste, existen variantes de esta ecuación. En este trabajo fueron usadas las siguientes:

$$
L \propto \sigma_0^{\alpha} \tag{2.20}
$$

 $L \propto r_e^{\beta}$ (2.21)

$$
\sigma_0 \propto r_e^{\gamma} \tag{2.22}
$$

El ajuste a estas ecuaciones es sencillo. Primero se introduce una constante de proporcionalidad, y se toma el logaritmo a ambos lados. De esta manera nos queda una ecuación de la forma  $log(L) = log(A) + \beta log(r_e)$  que puede representarse con una ecuación lineal  $y = a + bx$ .

Cabe recordar que el radio efectivo usado para este ajuste, ha sido el obtenido por la función de de Vaucouleurs y sólo en fechas recientes se ha empezado a usar el método de Sérsic. Como parte de este trabajo, haremos una comparación entre los dos perfiles.

#### **2.3.2. Plano Entrópico**

Un ejemplo del aspecto físico relacionado con los parámetros obtenidos de la Ley de Sérsic, es poder aplicar el concepto de entropía a los cuerpos galácticos.

Las galaxias presentan una gran regularidad en sus distribuciones de luminosidad globales. Dentro de un gran rango de tamaños, este perfil de luminosidad puede ser descrito por la generalización de la ley de de Vaucouleurs, la ley de Sérsic.

Esta regularidad puede ser comprendida en términos de un proceso de relajación. Las galaxias elípticas parecen estar en estado de cuasi-equilibrio, lo que implica que siguen el teorema del Virial escalar  $2K + U = 0$ , donde K es la energía cinética y U la potencial.

De la Segunda Ley de la Termodinámica sabemos que un sistema dinámico en equilibrio se encuentra en un estado de máxima entropía. Debido a sus peculiaridades (interacciones de rango amplio, equivalencia de masa inercial y gravitacional, etc), la termodinámica de los sistemas gravitacionales presenta algunas dificultades (Lyndel-Bell y Wood[lO]). Un ejemplo es el hecho de que si una galaxia se encuentra en el estado de máxima entropía, las órbitas de sus estrellas tendrían que permanecer estables, sin embargo, la interacción gravitacional entre ellas no lo permite.

Para estos sistemas, el estado de equilibrio nunca es alcanzado 1o cual hace necesario definir varias escalas dinámicas de tiempo:

- El tiempo natural *dinámico t<sub>d</sub>*  $\approx \frac{1}{\sqrt{4\pi G\rho}}$ , donde  $\rho$  es la densidad promedio del sistema.
- La escala temporal de *relajación violenta*  $t_{VR}$  definida como  $t_{VR} \approx t_d$ , relacionada al proceso de mezcla de fases que lleva a un estado de cuasi-equilibrio. Hay que aclarar que el término fases se refiere a las condiciones iniciales de las partículas, sobre todo si la galaxia es producto de la colisión de dos galaxias muy diferentes.
- El tiempo *secular,* es la escala de tiempo real, continua.

Existen otras escalas de tiempo, pero no son relevantes en este trabajo.

Para galaxias elípticas, tenemos que  $t_{VR} \approx \epsilon t_d$  con  $\epsilon \approx (\frac{N}{\log N})^{-1} \approx 10^{-8}$  (donde *N* es el número de partículas). Por lo tanto, aun si la entropía *S* de una galaxia

sigue creciendo en la escala de tiempo secular, después de una relajación violenta tendremos  $\frac{dS}{dt_{VR}} \approx \epsilon$ . Decir que el sistema está en una etapa de cuasi-equilibrio, es equivalente a decir que el valor de la entropía tiende a una constante.

De acuerdo a estudios de estabilidad realizados por Lynden-Bell[ll] se encuentra que una esfera aislada térmicamente ( energía constante), donde el contenedor es expandido en una pequeña fracción, surge una inestabilidad si llega a existir una diferencia significativa entre la energía del núcleo y sus alrededores, porque la esfera se convierte en un *mínimo* de entropía local con energía, masa y tamaño final fijo. Por lo tanto, el sistema puede alcanzar niveles más altos de entropía al evolucionar de la isotermalidad. En otras palabras, si en un instante el núcleo es más caliente que sus alrededores, provocará que aumente su temperatura y densidad en un efecto de cascada; el calor irradiará hacia las partes externas del sistema, pero la temperatura en la periferia no podrá aumentar lo suficientemente rápido para mantener la que tiene el núcleo y por lo tanto la isotermalidad se rompe. Tampoco *es* útil desde el punto de vista observacional ya que los perfiles observados son más pronunciados que el perfil isotérmico.

Es importante recalcar que aunque no hay estados exactos de entropía estacionaria para sistemas gravitatorios ( esto es, sin estados de entropía máxima absoluta), pueden existir estados de mínima energía, como fue sugerido por Wiechen et al[l2]). Para alcanzar tales estados de equilibrio, el sistema debe necesariamente pasar por una fase de relajación violenta ya sea por colapso o por fusión de galaxias, La configuración final dependerá, en principio, de qué tan violenta sea la fase de relajación. Esto obviamente abre la interrogante de cómo estos equilibrios, basados en una energía mínima, se relacionarán con la entropía final del sistema.

En 1999 Lima-Neto et al<sup>[13]</sup>, introdujeron la entropía específica  $s = \frac{S}{M}$ , que es la entropía normalizada por la masa *M.* La entropía específica fue calculada al asumir que las estrellas obedecen a la ecuación de estado de un gas ideal. Usando la definición clásica de la entropía en termodinámica, Lima-Neto mostró que las galaxias de dos cúmulos y un grupo tenían el mismo valor de *s.* Por lo tanto, uno podía derivar las distancias relativas entre estos cúmulos usando el perfil de Sérsic para modelar la distribución de luz, ya que es posible suponer que al formarse en un ambiente similar y cercano, tendrán características finales similares.

Así, a partir de la ecuación (2.8) introduciendo  $\nu = \frac{1}{n} y b_{\nu} = \frac{2}{\nu} - 0.327$ 

$$
I(r) = I_e e^{-b_\nu [(\frac{r}{r_e})^\nu - 1]}
$$
\n(2.23)

desarr<sup>o</sup>lla<sup>n</sup>d<sup>o</sup>

$$
I(r) = I_e e^{b_\nu} e^{-b_\nu \left(\frac{r}{r_e}\right)^{\nu}}
$$
\n
$$
(2.24)
$$

que puede ser reescrita de forma compacta como

$$
\Sigma(r) = \Sigma_0 e^{-(\frac{r}{a})^{\nu}} \tag{2.25}
$$

caracterizada por tres parámetros primarios:  $\nu$ , el parámetro de forma (independiente de la distancia,  $\nu = \frac{1}{n}$ ; *a*, el parámetro de escala (  $a = r_e/b_\nu^{\frac{1}{2}}$ , dependiente de la distancia en segundos de arco); y  $\Sigma_0$ , el parámetro de intensidad ( $\Sigma_0 = I_e e^{b\nu}$ , en *<sup>e</sup><sup>r</sup>gs-<sup>1</sup>arcseg-2).* 

Mellier y Mathez<sup>[14]</sup> tomaron esta expresión y realizaron una deproyección para perfil de densidad tridimensional, la cu<sup>a</sup>l tiene la fo<sup>r</sup>ma:

$$
\rho(r) = \rho_0(\frac{r}{a})^{-p} e^{-(\frac{r}{a})^{\nu}}
$$
\n(2.26)

d<sup>o</sup>nd<sup>e</sup>

$$
\rho_0 = \Sigma_0 \frac{\Gamma(\frac{2}{\nu})}{2a\Gamma(\frac{3-p}{\nu})} \frac{M}{L} \tag{2.27}
$$

y

$$
p = 1 - 0,6097\nu + 0,05463\nu^2 \tag{2.28}
$$

Por otro lado, tenemos que la entropía específica

$$
s = \frac{S}{M} = \frac{1}{M} \int_{v} \ln(\rho^{-\frac{5}{2}} P^{\frac{3}{2}}) \rho dv \qquad (2.29)
$$

donde  $\rho$  es la densidad de masa,  $P$  es la presión. Usando la definición del promedio

$$
\langle x \rangle = \frac{\int x f(x) dx}{\int f(x) dx} \tag{2.30}
$$

<sup>n</sup>os qu<sup>e</sup>da la entropía esp<sup>e</sup>cífi<sup>c</sup><sup>a</sup>

$$
s = \langle \ln(\rho^{-\frac{3}{2}} P^{\frac{3}{2}}) \rangle
$$
\n(2.31)

第七十二日

De la ecuación del equilibrio hidrostático

$$
\frac{dP(r)}{dr} = -\frac{GM(r)\rho(r)}{r^2} \tag{2.32}
$$

btenemos *P(r)* en términos de *<sup>p</sup>*

$$
P(r) = -\int \frac{GM(r)\rho(r)}{r^2} dr \qquad (2.33)
$$

Usando (2.26) y (2.33) en la ecuación (2.31) podemos obtener una entropía específica en función de  $\Sigma_0, a, \nu$ 

$$
s \equiv s(\Sigma_0, a, \nu) \tag{2.34}
$$

•

La expresión resultante es complicada, pero Lima-Neto, Gerbal y Márquez[15] obtuvieron una expresión analítica que la aproximaba adecuadamente

$$
s(a, \nu, \Sigma_0) = \frac{1}{2} \ln(\Sigma_0) + \frac{5}{2} \ln(a) + F(\nu)
$$
 (2.35)

donde

$$
F(\nu) = 0.2 \ln(\nu) - \frac{1.3}{\nu} + 3.9\nu^{-1.3} - 2.7
$$
 (2.36)

Si la entropía específica de las galaxias,  $s(a, \nu, \Sigma_0)$ , es una constante, o muestra al menos una dispersión pequeña alrededor de su valor promedio, entonces la ecuación  $(2.35)$  define una superficie delgada en el espacio de parámetros  $[\Sigma_0, a, \nu]$ , o un plano en el espacio  $[ln(\Sigma_0), ln(a), F(\nu)].$ 

Los parámetros  $\nu$ ,  $\Sigma_0$  y *a* pueden calcularse directamente a partir de los datos obtenidos en el ajuste de Sérsic.

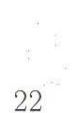

## **Capítulo 3**

## **Observatorios Virtuales**

### **3.1. Historia**

Tradicionalmente en la investigación astronómica, los datos usados provienen de grandes observatorios en las cimas de las montañas. Sin embargo, la cantidad de astrónomos es cada vez es mayor y el acceso a ellos es cada vez más competido. Por otro lado, de manera reciente se ha observado que la cantidad de datos generados por los astrónomos se ha incrementado velozmente. Esto sucede a tal grado que los investigadores sólo usan una pequeña parte de la información obtenida, quedando muchos datos por reducir.

Usando un ejemplo, si un astrónomo observa durante tres noches 100 galaxias elípticas, ya que desea realizar un estudio sobre canibalismo galáctico, sólo usará aquello que le sea útil. Mientras tanto, un investigador que busque supernovas podría usar esas mismas imágenes si tuviera acceso a ellas, sin necesidad de requerir el acceso a un observatorio.

Situaciones como ésta, han desarrollado el concepto del Observatorio Virtual (OV). Usando las nuevas tecnologías de cómputo como los clusters de alto desempeño, arreglos masivos de almacenamiento y redes de alta velocidad con banda ancha, es posible poner a disposición de los astrónomos Terabytes de datos.

### **3.2. Funcionamiento**

El Observatorio Virtual es, entonces, una iniciativa que se ha vuelto muy popular en las comunidades astronómicas de muchos países. Su objetivo es permitir a los astrónomos de todo el mundo acceder vía Internet, de preferencia en redes de alta velocidad y con grandes anchos de banda como los que ofrece el Internet-2, a todas las bases de datos astronómicas disponibles, producidas en tierra o en el espacio. También debe proporcionar a los usuarios técnicas de estandarización de los datos existentes y herramientas avanzadas de análisis. Por último, debe poder ser utilizado para realizar y almacenar una gran cantidad de cálculos numéricos producto de trabajo principalmente teórico. Por lo tanto, los OVs tienen básicamente cuatro líneas de trabajo.

- Integración de la Base de Datos Astronómicos.
- Acceso y análisis a la base de datos: generación de herramientas cibernéticas.
- Ciencia: aplicaciones, uso e investigación astronómica.
- Docencia: educación básica, media superior, superior y posgrado.

#### **3.2.1. Integración de la Base de Datos Astronómicos**

Los astrónomos observacionales que participan en este tipo de proyectos realizan actividades como las siguientes.

- **l.** Recopilan toda la información posible, de datos observacionales reducidos y no reducidos, que se han generado durante varias décadas por telescopios.
- 2. Clasifican la información recabada de acuerdo a las políticas del proyecto.
- 3. Generar proyectos observacionales que utilicen la información contenida en el ov.

### **3.2.2. Acceso y análisis a la base de datos: generación de herramientas cibernéticas**

Una vez que se ha recolectado y clasificado toda la información astronómica observacional, se procede a generar los METADATOS de acuerdo con el punto 2 anterior. Para realizar este proceso se debe de tener una infraestructura computacional adecuada que permita el almacenamiento masivo y la manipulación eficiente de la base de datos, además de contar con personal especializado.

#### **3.2.3. Ciencia: aplicaciones, uso e investigación astronómica**

La ciencia que puede realizarse con un OV es tan, o más variada que la realizada con los observatorios tradicionales. Además, por sus características computacionales también se presta para el estudio de modelos teóricos usando la simulación numérica. Al combinar estos dos elementos, se tiene una excelente herramienta para comparar in-situ los modelos con las observaciones realizadas. Así, un investigador puede recabar primero toda la información teórica y echar a andar un modelo al mismo tiempo que solicita a la base de datos objetos que cumplan las características de su campo de estudio.

#### **3.2.4. Docencia**

El tener libre acceso a los datos astronómicos permite participar a todos los niveles educativos. Desde un proyecto sencillo de primaria, que use animaciones de alta calidad generadas por los últimos modelos matemáticos, hasta una tesis doctoral que estudie la estructura a gran escala del Universo.

Por otro lado, sabemos que en México no existe la licenciatura en Astronomía como en otros países. La única forma de hacer astronomía profesionalmente es por medio de estudios de posgrado. Los OVs se convierten entonces en un gran apoyo en los cursos propedéuticos asociados a los posgrados que ofrecen maestrías y doctorados en dicha materia, ya que la vasta información que se encuentre almacenada en su base de datos, junto con programas desarrollados por especialistas en cómputo, proporcionará a maestros diferentes materiales para que el estudiante aprenda los conceptos básicos de astronomía. Además, nos lleva a pensar que la primera licenciatura en Astronomía en el país no está muy lejos de ser creada dado el gran potencial que ofrecen los OVs.

 $\frac{1}{1}$ 

!

### **3.3. Características Técnicas**

Los programas (software) que se utilizan para el estudio de datos astronómicos, como IRAF *(Image Reduction and Analysis Facility)* e IDL *(Interactive Data Language*), dependen de diferentes rutinas y herramientas de análisis. En los OVs la metodología es muy semejante excepto que los datos y las rutinas serán proporcionados por un servidor que puede estar corriendo en computadoras remotas. En esos programas, hay componentes centrales que proporcionan un alto nivel de funcionalidad, por ejemplo, la lectura de archivos FITS *(Flexible Image Transpori System)*  o imágenes agrupadas. El OV utiliza exactamente el mismo modelo, con la novedad de que ahora uno se encuentra en el mundo de los datos distribuidos. Como hemos

repetido en varias ocasiones la cantidad de información es tan grande que sería muy <sup>t</sup>a<sup>r</sup>dado baj<sup>a</sup>r todos esos datos a una computadora local y <sup>m</sup>uy difícil <sup>e</sup>ncontra<sup>r</sup>l<sup>o</sup><sup>s</sup> datos r<sup>e</sup>l<sup>e</sup>vantes.

Por lo tanto, las tareas fundamentales de un OV serán:

- 1. Encontrar los datos disponibles que requieran los usuarios del OV.
- 2. Tener acceso a los datos (imág<sup>e</sup>nes, catál<sup>o</sup>gos y esp<sup>e</sup>ctros) ej<sup>e</sup>cutando peticione<sup>s</sup> <sup>s</sup>impl<sup>e</sup>s.

#### **3.3.1. Arquitectur<sup>a</sup>**

Un OV deberá contar con una arquitectura computacional distribuida que proporcione un acceso eficiente y uniforme a los datos y servicios independientemente de <sup>s</sup>u ubicación o implementa<sup>c</sup>ió<sup>n</sup>. Los archivos de datos con lo<sup>s</sup>que conta<sup>r</sup>á el OV so<sup>n</sup> muy variados y con diferentes políticas de acceso, por ello cada uno de estos datos deberá tener asociado un METADATO, que utilizará un estándar para definir el tipo de archivo, la colección de datos, etc. El OV deberá contar con una c<sup>a</sup>pa de acces<sup>o</sup> a los datos que proporcione una interfaz sencilla y uniforme para todos los datos y servicios, y que permita a las aplicaciones de los usuarios acceder al los recursos del ov.

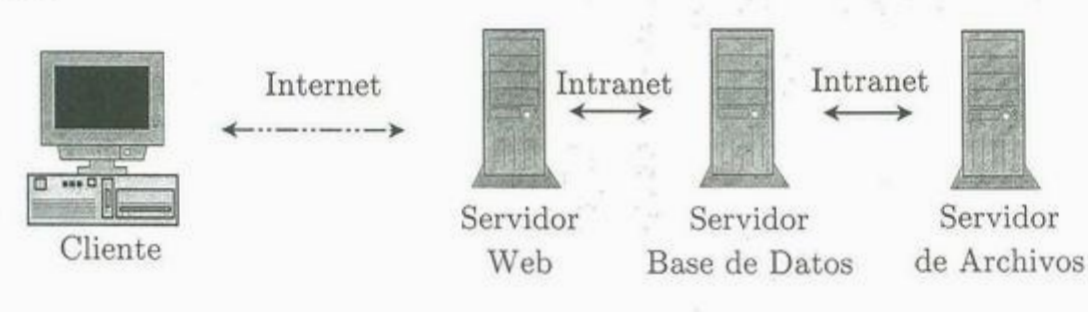

Figura 3.1: Configuración de un OV

#### Ar<sup>c</sup>hivos de dato<sup>s</sup>

Los datos que se van a manejar en un OV pueden ser muy variados e incluyen catálogos, imágenes y espectros. Estos pueden ser organizados en colecciones de datos, así como en METADATOS que se utilizarán para describir al archivo y sus propiedades.

#### **Estándares de METADATOS**

Los METADATOS se pueden definir como "datos sobre un dato" y están estructurados con información sobre el OV. Este tipo de concepto puede ejemplificarse con el formato de imágenes FITS o archivos XML, ya que cada uno de ellos cuenta con información inherente al objeto en sus encabezados o etiquetas. Actualmente ya existe un estándar que está siendo desarrollado por la Comunidad Internacional de Observatorios Virtuales (IVOA: *http://www. ivoa. net/)* llamado VOTable Format Definition (versión 1.1). Este formato toma en cuenta información muy diversa como: la identificación del OV que está proporcionando el dato, de la ubicación del observatorio desde el cual se adquirió la imagen, datos acerca del autor, el telescopio que se utilizó, los datos del objeto, etc.

#### **Acceso a los datos**

La capa de acceso a los datos *(Data Access Lauer,* DAL) deberá proporcionar una interfaz uniforme para todos los datos, METADATOS y servicios de cómputo en el OV. Para el acceso a los datos se debe de trabajar tanto en los programas del servidor como en las aplicaciones del usuario. Por el lado de servidor se ejecutarán programas que serán la interfaz entre los archivos y los servicios de cómputo del OV, tales como manejo de los datos, transparencia, y replicación. En cuanto al usuario se deberán utilizar diferentes API 's *(Applications Progmmming Interfaces)* que servirán para manipular los datos.

#### **Consultas y Servicios de Cómputo**

Mientras que la capa de acceso a los datos y los estándares de 108 METADA-TOS se utilizarán para ligar archivos y accesos de datos, las consultas y servicios de cómputo serán utilizadas para manipular la información y proporcionar capacidades estadísticas de análisis de la correlación y la imagen requeridas para la minería de datos. El manejador de base de datos deberá contar con diversas herramientas que permitan la manipulación de grandes cantidades de información (Terabytes y /o Petabytes).

#### Minería de datos

La minería de datos nace de la necesidad de obtener información específica de una base muy general. Estudia las las correlaciones y nexos entre diferentes tipos de datos, de tal manera que la búsqueda de un dato en particular sea lo más rápida y eficiente.

El campo de la minería de datos incluye la visualización, el análisis estadístico e interpretación de datos. Para ello se deben generar diferentes aplicaciones. Comúnmente se pueden programar utilizando java, java beans, asp, php.

### **3.4. Dos Observatorios Virtuales**

Hoy en día existen tantos OVs que han formado una red. Los más importantes y relevantes a este trabajo son Sloan y MAST.

#### **3.4.1. Sloan**

En palabras del mismo proyecto (http://www. sdss. org/), es el examen astronómico más ambicioso jamás realizado. Una vez terminado, proveerá las más detalladas imágenes ópticas ( cubriendo casi la cuarta parte del cielo), además de un mapa tridimensional de cerca un millón de galaxias y cuasares.

El Sloan Digital Sky Survey (SDSS), usa un telescopio de 2.5 metros en Nuevo México, EEUU, equipado con dos instrumentos especialmente construidos. Tiene una cámara de 120 megapixeles que cubre 1.5 grados cuadrados del cielo de una vez. El tamaño de pixel equivale a 0.396 segundos de arco. Usa también un par de espectrómetros los cuales pueden obtener el espectro y la distancia de 600 objetos en una sola observación.

<sup>1</sup>' **'** <sup>1</sup>¡

Queda claro que los instrumentos utilizados por el SDSS generan una gran cantidad de datos como vemos a continuación:

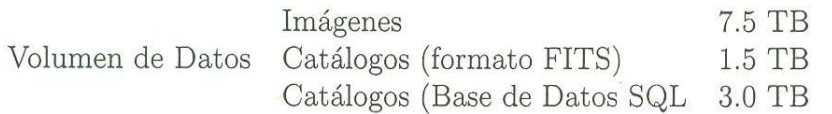

El acceso a los datos se realiza a través del Servidor de Catálogo de Archivos (CAS) donde se hacen las peticiones SQL, y del Servidor de Archivos de Datos

(DAS) que contiene las imágenes y espectros ya reducidos.

Sin embargo, debido al gran volumen de información que maneja, las búsquedas no son del todo triviales por la cantidad de parámetros de selección existentes. La búsqueda SQL puede hacerse a través de una página Web

(http: / /cas. sdss. org/astro/en/tools/search/IQS. asp) donde menciona algunos parámetros importantes de una manera clara (filtro, región en el cielo, magnitudes, etc), mientras que otros no lo son, como las características descriptivas de cada imagen (si esta saturada, tiene objeto difuso, etc). Este es un punto problemático ya que si no se entiende a la perfección cada parámetro, 1a búsqueda será infructuosa y no lo sabremos hasta después de haber bajado un volumen considerable de información. La búsqueda puede hacerse directamente con el lenguaje SQL en la página http: / /cas. sdss. org/astro/en/tools/search/sql. asp pero se debe de tener cierta experiencia en este lenguaje.

Algo notable en esta base de datos, es que planea incluir en un futuro cercano información de los parámetros de Sérsic como complemento a las imágenes de galaxias elípticas. Lamentablemente, la falta de experiencia y tiempo para escarbar una base de datos de esta magnitud no permitió que se explorara a fondo para obtener una erie de imágenes que pudieran incluirse a la muestra.<sup>1</sup>

#### **3.4.2. MAST**

El Archivo Multimisiones del STScl (Instituto de Ciencias del Telescopio Espacial) contiene una gran variedad de datos astronómicos provenientes de diferentes archivos enfocándose principalmente en las regiones óptica, ultravioleta e infrarroja del espectro.

De especial interés son los Productos Científicos de Alto Nivel (HLSP). Son imágenes completamente procesadas (reducidas, limpiadas de rayos cósmicos, etc) listas para análisis.

El acceso a los datos es sencillo, en http: //archive. stsci. edu/ es posible introducir el objeto del cual se desean los datos (por ejemplo NGC1399) y se realizará una búsqueda en las misiones. En la página de resultados nos dará las misiones en las

 $<sup>1</sup>$ Aunque en el intervalo de tiempo que hubo en lo que se terminó este trabajo hasta su presenta-</sup> ción, se asistió a un taller de OVs en la UNAM, donde finalmente se obtuvo la manera de conseguir galaxias elípticas de SLOAN. Por eso finalmente se anexó en un apéndice la manera de hacerlo, sin incluir esas muestras en este trabajo.

cuales haya sido observado el objeto y si están disponibles los HLSP. Si lo están, habrá una liga apuntando a ellos.

Los datos usados en este trabajo provienen del Telescopio Espacial Hubble (HST), a través de MAST. Las imágenes fueron capturadas por la Cámara de Campo Amplio (WFC), que contiene 4 CCDs. Tres de los CCDs están en un arreglo en forma de "L", con una resolución de 0.1" por pixel. El filtro usado es el F814W con una longitud de onda de aproximadamente 0.8 micrómetros. Este filtro es usado comúnmente en los estudios galácticos ya que nos permite estudiar las estrellas directamente, sin que nos afecte la existencia del polvo.

### **3.5. Muestras**

#### **3.5.1. Criterios de selección**

Al momento de escoger las muestras para este trabajo se tuvieron varios criterios de selección. El primero fue que los datos se obtendrían exclusivamente de OVs. Es decir, estaríamos limitados a lo que se encontrara disponible y que fuera de fácil acceso.

Segundo, las muestras deberían de ser de alta calidad, lo que significa que las imágenes deberían estar "reducidas". Esto es porque las imágenes recién adquiridas por un CCD no son aptas para el análisis científico como se detalla en el segundo apéndice. Gracias a las condiciones de observación del Telescopio Espacial Hubble, donde no existen los problemas atmosféricos, las imágenes fueron de muy alta calidad y resolución. Si acaso el único problema fue que en algunas galaxias el centro de ellas se encontraba saturado (no se pudo encontrar una imagen con menor tiempo de exposición), aplanando el nivel de cuentas en esta región. Para ello fue necesario excluir dicha zona de los datos a ajustar.

El tercer criterio es que sean galaxias cercanas ( con pequeño corrimiento al rojo), para que tuvieran un gran tamaño angular aparente y tener más datos para el ajuste. Aquí apareció un problema inesperado. En algunos casos la galaxia tenía un tamaño mayor al del encuadre del CCD, sin embargo, parece ser que no afectó el ajuste realizado al perfil, pero tal vez si afectó al radio efectivo calculado.

Finalmente se incluyeron un par de galaxias atípicas ( una de disco, otra peculiar) y dos gigantes (cD) para ver que tan aplicable es Sérsic a sus perfiles de luz.

#### **3.5.2. Muestras**

A continuación se presenta una tabla con las galaxias de la muestra, con datos obtenidos de Hyperleda (http://leda.univ-lyon1.fr/).

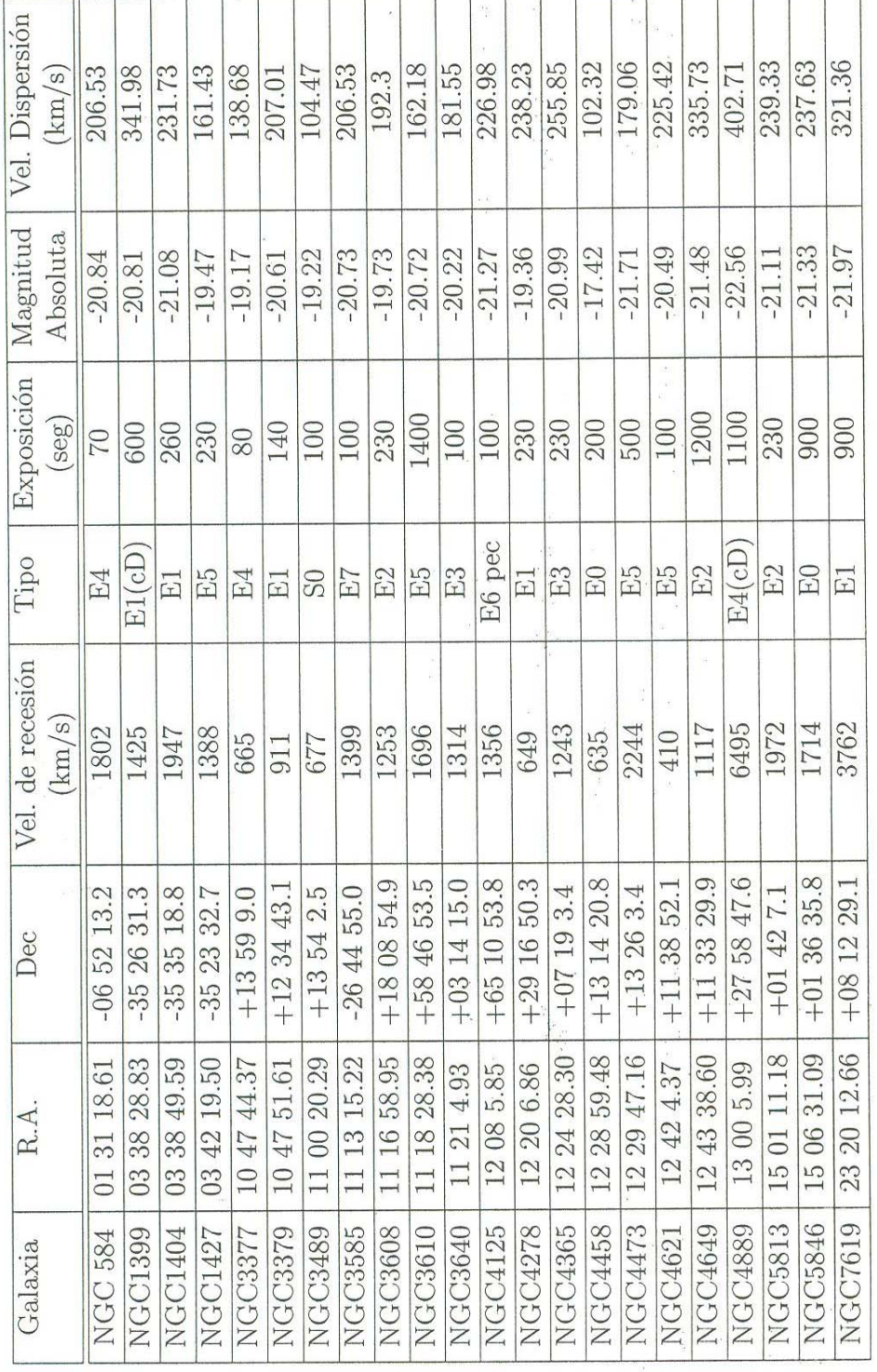

Cuadro 3.1: Características de la muestra obtenidos en HyperLeda

 $\frac{1}{2} \cdot \frac{1}{2} \frac{1}{2} \cdot \frac{1}{2} \cdot \frac{1}{2$ 

32

医小脑 医双结核菌素

 $\frac{1}{2}$ 

## **Capítulo 4**

### **Análisis de datos y resultados**

### **4.1. Análisis de datos**

Una vez obtenidos las imágenes del HST se procedió a separar el *[turne* (ya que por las características del telescopio, vienen 4 *Jrames* por archivo *FITS* de interés para su uso. Esto se hizo directamente del programa para ver los archivos FITS, DS9.

En este punto las imágenes se encuentran en posibilidad de ser traducidas a tablas de datos numéricos usando la función *ellipse (* ésta se encuentra dentro del ambiente de IRAF en *stsdas.analysis.isophote)* dentro del paquete STSDAS de IRAF. Esta función ajusta isofotos elípticos a la imagen de la galaxia.

El ajuste realizado es de manera iterativa. En cada corrida se usan los parámetros del centro de la elipse, el semi-eje mayor *a* y el ángulo de posición (ángulo azimutal del eje mayor, en dirección contraria a las manecillas del reloj). Para describir la desviación de los isofotos de elipses perfectas, se expresa la diferencia entre el radio observado y el de mejor ajuste en términos de una serie de Fourier con respecto al ángulo polar  $(\theta)$ .

También es necesario traducir la tabla de valores del formato . *tab* generado por *ellipse,* a una simple tabla en texto ASCII. Esto lo logramos usando el comando *tdump (* ver *tables. ttools* en IRAF).

Para este trabajo sólo se necesitaban los dos primeros campos de información, SMA *(Semi-Majar Axis Lenqih,* longitud del semieje mayor, en pixels), e INTENS ( que nos da el valor del pixel) ya que lo que nos interesa es determinar el perfil radial.

Con esto obtenemos una tabla de parejas de valores que nos indica la variación de la intensidad del pixel conforme se aleja del centro de la galaxia.

Se usó el lenguaje de programación Python (ver el apéndice B) por su extensa variedad de módulos relacionados al ámbito científico. De tal manera que en un sólo programa se pudo manipular la tabla de valores, hacer el ajuste y hacer las gráficas para la inclusión en este trabajo.

Antes de correr el programa sobre las tablas generadas, es necesario hacerles algunas ediciones a ellas. Primero se tienen que cortar los primeros valores de la tabla obtenida, correspondientes a la parte central de la galaxia. Los motivos generalmente son el *seeing,* vibración del instrumento o saturación como fue en nuestro caso (las dos primeras no aplican al ser datos del telescopio espacial y no hay atmósfera de por medio). El recorte fue de unos 3 segundos de arco aproximadamente (poco más, poco menos, dependiendo de la galaxia en particular). En el otro extremo, el corte fue hecho para no incluir el brillo del cielo en el perfil. Una de las razones, es que al momento de correr el programa se sustrae el valor del cielo, los valores por debajo a este marcarán error y tal vez sea necesario volver a correrlo.

Ya con las tablas listas, el programa las leerá, junto con un archivo que contiene los valores del parámetro de escala del CCD (para hacer la conversión de pixels a segundos de arco), la velocidad de recesión (para calcular la distancia de la galaxia y convertir de segundos de arco a kpc usando la constante de Hubble  $H_0$ , el brillo del cielo (para sustraer el ruido) y la magnitud aparente de la galaxia (para obtener su luminosidad en unidades solares).

Con estos datos, se realiza un ajuste no-lineal usando una subrutina que emplea el algoritmo de Levenberg-Marquardt. La ventaja de este método es que es muy robusto y aventaja a los tradicionales de tipo gradiente.

Una vez realizado el ajuste se calcula el radio efectivo, la intensidad efectiva, el índice de Sérsic y la luminosidad de la galaxia. Con estos datos, es posible hacer una gráfica para comparar el modelo creado por el ajuste contra los datos reales de la observación. El programa también genera un archivo de texto con los valores de *n,*  radio efectivo, intensidad efectiva, la chi cuadrada y la luminosidad.

Con los archivos generados por los ajustes a cada galaxia se crea una nueva tabla agregando los valores de la velocidad de dispersión para realizar los ajustes de los

pl<sup>a</sup>nos galácti<sup>c</sup>os.

Con la nueva tabla de valores se hacen los diferentes ajustes para cada caso: <sup>E</sup>n el del Pl<sup>a</sup>no Fu<sup>n</sup>d<sup>a</sup>mental, se h<sup>a</sup>cen ajustes <sup>a</sup>las p<sup>a</sup>rejas Lu<sup>m</sup>i<sup>n</sup>osidad-Vel<sup>o</sup>cida<sup>d</sup> de dispersión, Luminosidad-Radio efectivo, Velocidad de dispersión-Radio efectivo.<br>Éstos se realizan para los dos casos, Sérsic y de Vaucouleurs.

Finalmente, con la aplicación del Plano Entrópico a los parámetros de Sérsic, realizamos una nueva gráfica que nos permita comprobar su existencia en la muestra <sup>e</sup>studiad<sup>a</sup>.

### **4.2. Resultado<sup>s</sup>**

<sup>E</sup>l pri<sup>m</sup>er resultado <sup>e</sup>s la cl<sup>a</sup>ra dife<sup>r</sup>enci<sup>a</sup>entre u<sup>n</sup>o y otro ajuste. En el <sup>c</sup>aso de d<sup>e</sup> Vaucouleurs, al forzar que tenga un exponente  $n = 4$  la curva del modelo no se apega dos datos en la mayoría de las ocasiones. Este hecho es aparente al comparar los  $\frac{1}{2}$ de desde en la majoria de las examentos. Este nomo os aparente al comparar los pero si vemos las gráficas en la figura 4.1 será más evidente. Por ejemplo, usando el <sup>c</sup>aso de l<sup>a</sup>galaxia NGC 1399 la dife<sup>r</sup>enci<sup>a</sup>es cl<sup>a</sup>ra. Sól<sup>o</sup>en <sup>a</sup>qu<sup>e</sup>llas galaxias <sup>c</sup>uy<sup>o</sup> exponente es  $n \sim 4$  no se ve tan fácilmente.

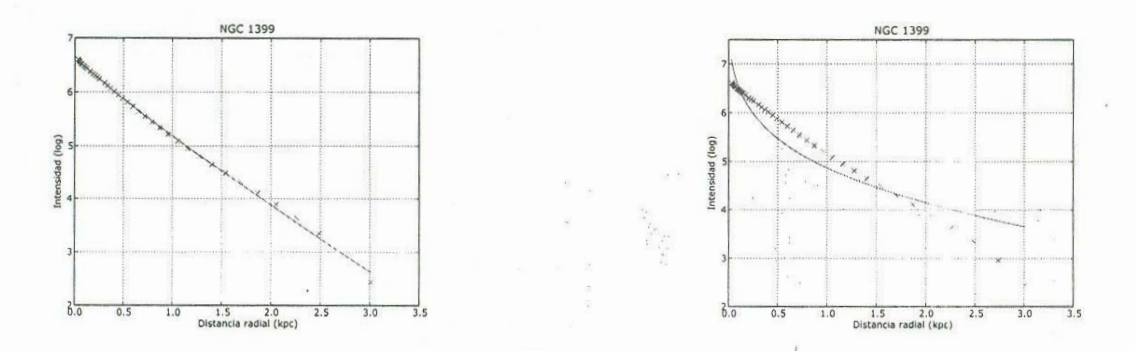

<sup>F</sup>igu<sup>r</sup>a 4.1: Izq:Ajuste de Sé<sup>r</sup>si<sup>c</sup>. Der: Ajuste de de V<sup>a</sup>ucoul<sup>e</sup>urs. La li<sup>n</sup>ea conti<sup>n</sup>u<sup>a</sup> representa al modelo, y los puntos a los datos de observación.

<sup>E</sup>l <sup>r</sup>esto de las gráfi<sup>c</sup>as se encuentran en el <sup>a</sup>péndi<sup>c</sup>e A.

<sup>A</sup><sup>c</sup>onti<sup>n</sup>uació<sup>n</sup>, s<sup>e</sup>p<sup>r</sup>esentan l<sup>o</sup>s resultado<sup>s</sup>obtenid<sup>o</sup>s en l<sup>o</sup>s ajustes. L<sup>a</sup>pri<sup>m</sup>er<sup>a</sup> <sup>c</sup>olumna nos d<sup>a</sup>el nomb<sup>r</sup>e de l<sup>a</sup>galaxi<sup>a</sup>. La s<sup>e</sup>gu<sup>n</sup>da ti<sup>e</sup>ne el v<sup>a</sup>l<sup>o</sup>r calculado d<sup>e</sup> la luminosidad, en unidades solares  $(L/L_{\odot})$ . La velocidad de dispersión  $\sigma_0$  ya es conocida. Después vienen los valores obtenidos por Sérsic  $(n, e]$  radio efectivo en <sup>k</sup>p<sup>c</sup>, la intensidad efectiva y l<sup>a</sup>chi <sup>c</sup>u<sup>a</sup>d<sup>r</sup>ada del ajuste). Fi<sup>n</sup>al<sup>m</sup>ente l<sup>o</sup>s mi<sup>s</sup>mo<sup>s</sup> <sup>v</sup><sup>a</sup>l<sup>o</sup>res en el ajuste de de V<sup>a</sup>ucoul<sup>e</sup>urs.

### **4.2. Resultados**

El primer resultado es la clara diferencia entre uno y otro ajuste. En el caso de de Vaucouleurs, al forzar que tenga un exponente  $n = 4$  la curva del modelo no se apega a los datos en la mayoría de las ocasiones. Este hecho es aparente al comparar los alores de  $\chi^2$ (el parámetro de error, entre más pequeño sea, los ajustes son mejores), pero si vemos las gráficas en la figura 4.1 será más evidente. Por ejemplo, usando el caso de la galaxia NGC 1399 la diferencia es clara. Sólo en aquellas galaxias cuyo exponente es  $n \sim 4$  no se ve tan fácilmente.

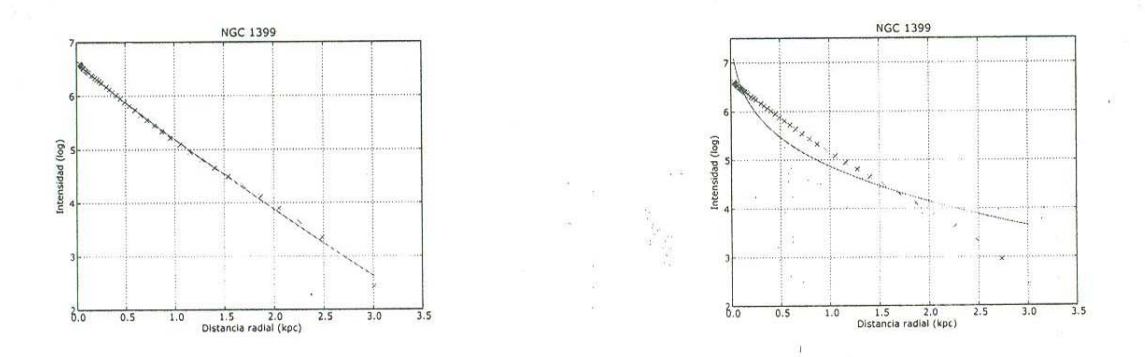

Figura 4.1: Izq:Ajuste de Sérsic. Der: Ajuste de de Vaucouleurs. La linea continua representa al modelo, y los puntos a los datos de observación.

El resto de las gráficas se encuentran en el apéndice A.

A continuación, se presentan los resultados obtenidos en los ajustes. La primera columna nos da el nombre de la galaxia. La segunda tiene el valor calculado de la luminosidad, en unidades solares  $(L/L_{\odot})$ . La velocidad de dispersión  $\sigma_0$  ya es conocida. Después vienen los valores obtenidos por Sérsic (n, el radio efectivo en kpc, la intensidad efectiva y la chi cuadrada del ajuste). Finalmente los mismos valores en el ajuste de de Vaucouleurs.

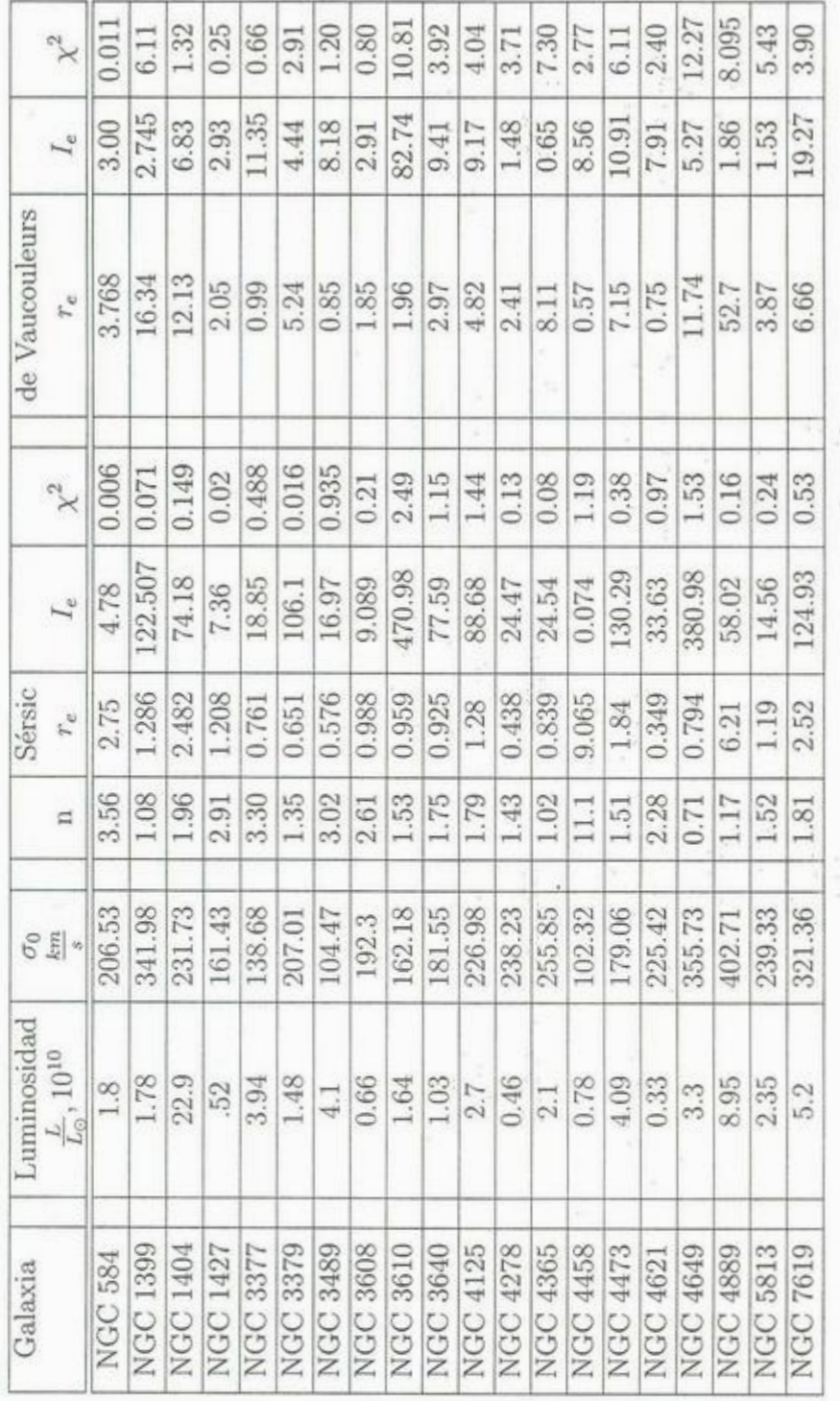

Cuadro 4.1: Resultados numéricos de los ajustes.

i)

 $2\,$   $\,$   $\,$   $\,$   $\,$ 

37

X

De la tabla anterior se extrae la información para graficar las diferencias entre uno y otro ajuste en el Plano Fundamental, como veremos a continuación.

En la gráfica de Luminosidad contra la velocidad de dispersión (figura 4.2), no hay diferencias ya que ninguno de estos parámetros depende del ajuste realizado.

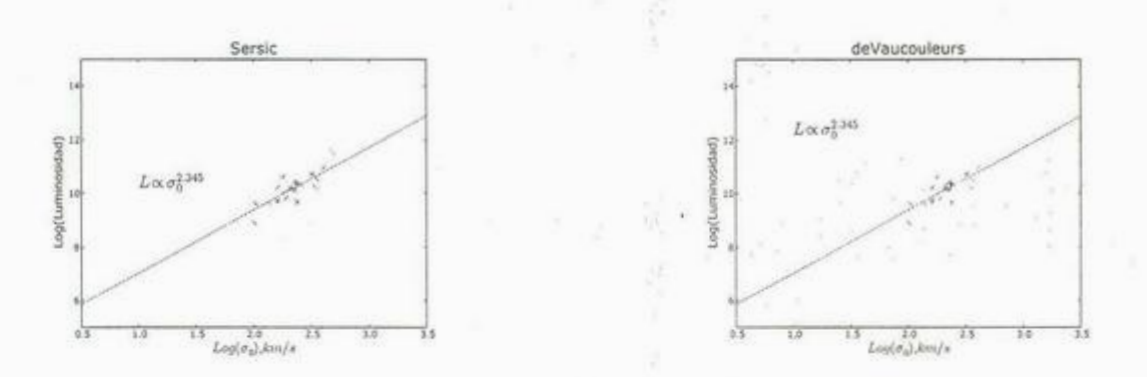

Figura 4.2: Luminosidad contra velocidad de dispersión.

En cambio, vemos una diferencia común en las que involucran al radio efectivo tomado del ajuste. En ambas gráficas (4.3 y 4.4), para el caso de Sérsic observamos como los datos tienden a agruparse en el eje del radio efectivo, y a dispersarse en los otros ejes.

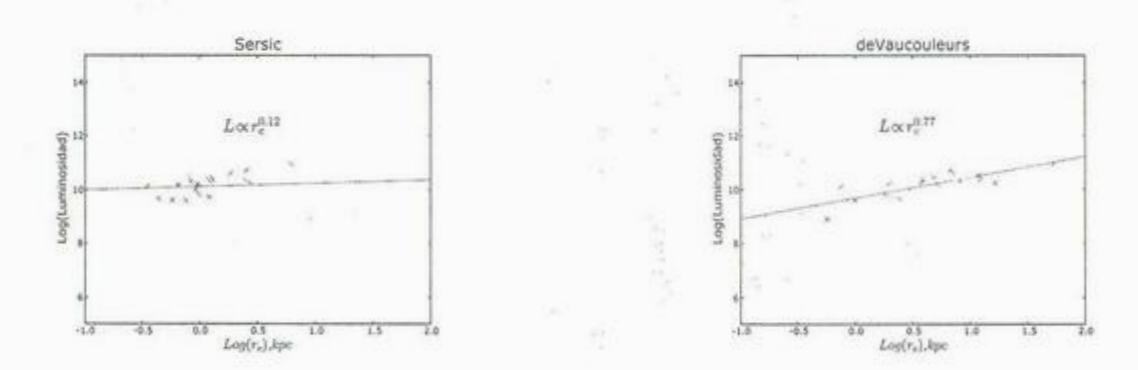

Figura 4.3: Luminosidad contra radio efectivo.

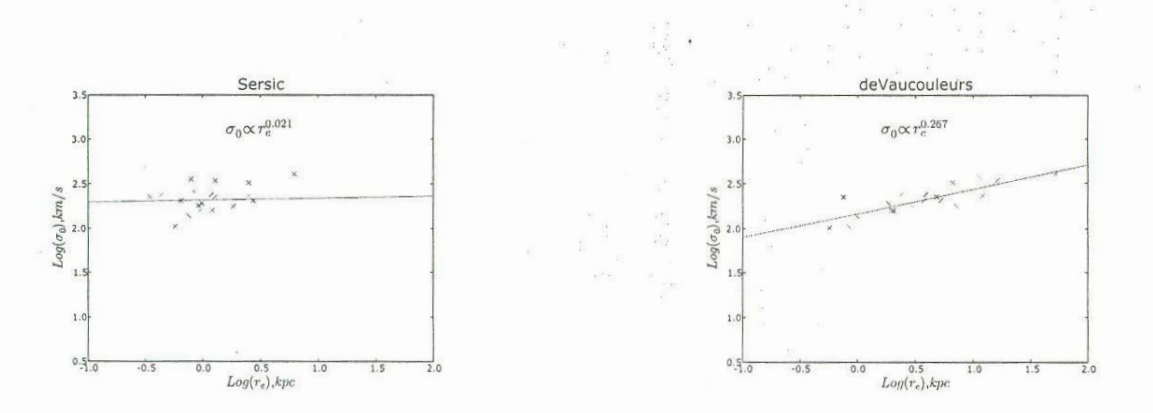

Figura 4.4: Velocidad de dispersión contra radio efectivo.

En ambos casos, los exponentes del ajuste son más pequeños para Sérsic.

Otro dato que podemos obtener, es la correlación entre el índice  $n$  y el radio efectivo. En esta gráfica (4.5) notamos como los datos en su mayoría corresponden a una  $n < 2$ .

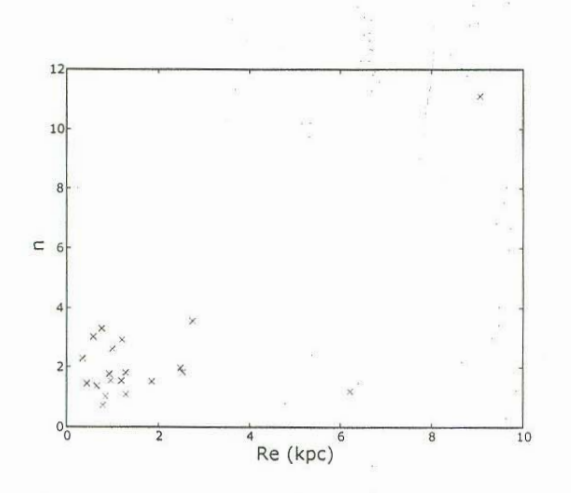

Figura 4.5: Índice  $n$  contra el radio efectivo.

Esta gráfica es interesante por el hecho de que otras de este tipo[16, 17] muestran una correlación lineal entre  $n y r_e$ , y aquí no es visible. El porqué se explicará en el siguiente capítulo.

En el ajuste al plano entrópico (figura 4.6), vemos que efectivamente hay un plano privilegiado donde residen los parámetros  $a,\,\nu,\,y$   $\Sigma,$ a excepción de un punto que se aleja.

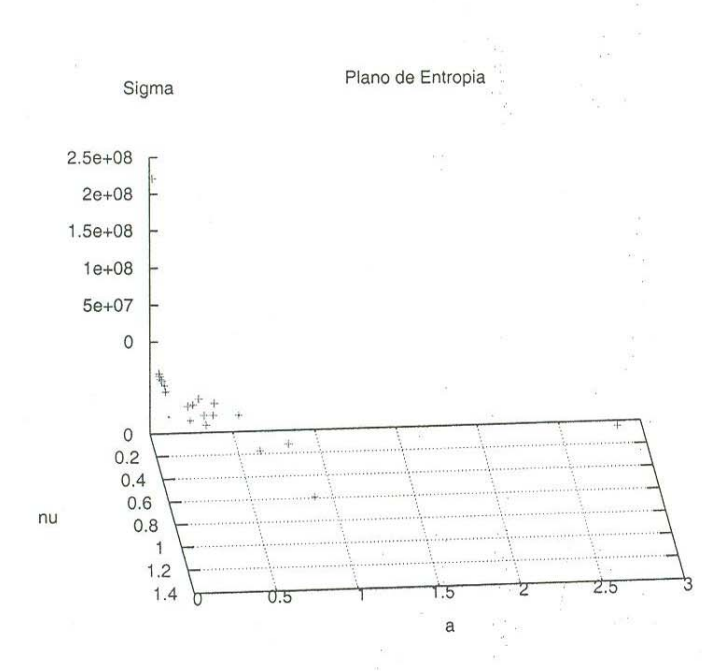

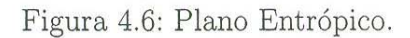

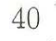

## **C<sup>a</sup>pítulo 5**

## **C<sup>o</sup>nclusione<sup>s</sup>**

Los resultados obtenidos son difíciles de analizar por sí solos. No hay una gran diferencia en el Plano Fundamental. Sin embargo, llama la atención como los datos parecen agruparse en las gráficas 4.3 y 4.4. Inicialmente se pensó que existía un aco<sup>p</sup>l<sup>a</sup>mi<sup>e</sup>nto entre l<sup>o</sup><sup>s</sup>p<sup>a</sup>rá<sup>m</sup>etros del ajuste a l<sup>a</sup>ecuación 2.10 p<sup>o</sup>r tener d<sup>e</sup>masiado<sup>s</sup> grados de libertad, y que habían afectado los resultados. Esta no sería la primera vez que se menciona esta posibilidad ya que existen otros artículos[18] donde se discute una posible correlación artificial entre los parámetros fotométricos.

Por otro lado, Trujillo et al<sup>[19]</sup> encuentran que la cantidad  $r_e < I >^{\alpha_n}_e$ , con  $\alpha_n \sim 0.7$  parece constante y muy débilmente dependiente en *n* y el tamaño final de la galaxia, para una galaxia individual. Este hecho daría la razón por la cual no <sup>e</sup>ncontramos una dife<sup>r</sup>enci<sup>a</sup>signifi<sup>c</sup>ativa en l<sup>o</sup>s Pl<sup>a</sup>nos Fund<sup>a</sup>mental<sup>e</sup>s d<sup>e</sup>cad<sup>a</sup>ajuste, ya que simplemente los parámetros son independientes de *n*. Esto último es importante debido a que ya se ha visto la correlación entre n y  $r_e$  es real<sup>[16, 17] y debida a</sup> factores físi<sup>c</sup>os, l<sup>o</sup>cu<sup>a</sup>l <sup>n</sup>os ll<sup>e</sup>va a ve<sup>r</sup>que <sup>e</sup>l tamaño físi<sup>c</sup>o d<sup>e</sup>un<sup>a</sup>galaxia infl<sup>u</sup>ye en s<sup>u</sup> <sup>d</sup>istribución de l<sup>u</sup>z: las gal<sup>a</sup>xi<sup>a</sup>s <sup>m</sup>ás g<sup>r</sup>and<sup>e</sup>s estará<sup>n</sup>más <sup>c</sup>oncentradas central<sup>m</sup>ente.

<sup>E</sup>l pá<sup>r</sup>rafo <sup>a</sup>nteri<sup>o</sup>r nos ll<sup>e</sup>va a l<sup>a</sup>p<sup>r</sup><sup>e</sup>gunta ¿p<sup>o</sup><sup>r</sup>qué <sup>e</sup>n nuestra muestra no s<sup>e</sup> <sup>p</sup><sup>r</sup>esenta d<sup>e</sup>manera cl<sup>a</sup>ra l<sup>a</sup>correl<sup>a</sup>ció<sup>n</sup>*n, Te?.* La re<sup>s</sup>pu<sup>e</sup>sta l<sup>a</sup>encontramos en las <sup>s</sup>igui<sup>e</sup>ntes situaci<sup>o</sup>nes:

■ El uso de las imágenes del HST nos redujo artificialmente el radio efectivo <sup>c</sup>alculad<sup>o</sup>en cad<sup>a</sup>galaxi<sup>a</sup>. El proceso d<sup>e</sup>encontrar el punto en el <sup>c</sup>u<sup>a</sup>l el brill<sup>o</sup> <sup>d</sup><sup>e</sup>un<sup>a</sup>galaxia d<sup>e</sup>s<sup>a</sup>p<sup>a</sup>rece en el brillo del ciel<sup>o</sup>es co<sup>m</sup>pli<sup>c</sup>ado y si no se h<sup>a</sup>c<sup>e</sup> <sup>d</sup><sup>e</sup>manera correcta afectará el tamaño <sup>a</sup>p<sup>r</sup>eciado de l<sup>a</sup>galaxi<sup>a</sup>. Si la i<sup>m</sup><sup>a</sup>g<sup>e</sup><sup>n</sup> es buena, al hacer la gráfica del brillo contra el radio se observará como en

un punto se presenta una caída casi vertical del brillo. Esto nos indicará con buena precisión que la galaxia ha terminado. En nuestro caso, la alta resolución del HST combinado con que nuestras muestras son galaxias de gran tamaño angular, provocó que las galaxias efectivamente no cupieran en el campo del CCD. Aunque el perfil del brillo se mantiene, el tamaño se ve disminuido junto con el radio efectivo de la galaxia.

■ Usando una muestra de Sloan con un corrimiento al rojo restringido (0,0 < *z* < 0,2), Blanton et al<sup>[20]</sup> encuentran un pico en la distribución de  $n$ , en  $n \sim 1$ , sin encontrar otro pico en la distribución. Es decir, al no existir una preferencia en la distribución por  $n = 4$  se confirma que el perfil de de Vaucouleurs no es calificativo para que una galaxia sea elíptica. En este trabajo se ve que efectivamente existe este pico como lo vemos en la figura 5.1.

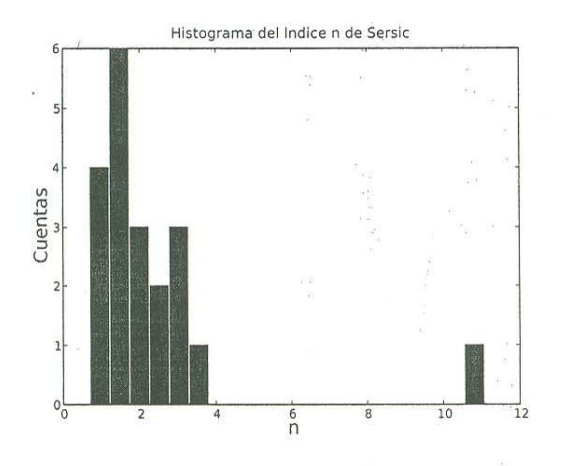

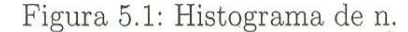

Vale recalcar que el trabajo realizado por Blanton, también usa un OV, el Sloan, y no calcula los radios en *kpc,* sino los deja en segundos de arco. Esta limitación viene con el uso de una muestra tan extensa y de la cual no se puede manejar de manera individual el corrimiento *z* para hacer la conversión de unidades. Si este trabajo hubiera usado un tamaño de muestra semejante a la de Blanton, tendríamos que manejar los cálculos en segundos de arco y no nos habríamos percatado del problema del tamaño angular de las galaxias del HST. Muy probablemente HST sea una mejor fuente de galaxias para altos corrimientos, ya que el tamaño angular aparente de las galaxias decrecerá y por lo tanto tendrán mejor cabida en el campo visual. Sin

embargo, al momento de realizar este trabajo no era obvio.

Al hacer los cálculos, también nos topamos con el hecho de que hacer el análisis de manera individual es caro en cuestión de tiempo, ya que para el proceso de hacer los isofotos es necesario estudiar imagen por imagen. De hacerse un estudio con una mayor muestra, tendría que automatizarse de alguna manera usando Python (con pyfits y Pyraf) o un lenguaje similar.

Otro hecho interesante que se ve de este trabajo y los ya mencionados de Trujillo y Blanton, es que aún cuando no se comprende del todo la interacción entre los parámetros estructurales *n,* re y *le,* parece existir información sobre la simetría triaxial de una galaxia elíptica al ver la existencia de un Plano Entrópico que depende de estos valores y que Blanton también encuentra que la inclinación de una galaxia (respecto a nosotros) influye en el índice de Sérsic.

Resumiendo lo anterior,

- Si es posible hacer ciencia con un OV.
- Los ajuste del perfil de brillo, son mucho mejores en Sérsic que en de Vaucouleurs. En los casos donde Sérsic no presenta un ajuste adecuado, muy probablemente se deba a estructura interna de la galaxia en particular o que incluso la galaxia no es en realidad una elíptica.
- En el corrimiento *z* usado en esta muestra, las galaxias exponenciales con  $n \sim 1$ son más abundantes y no hay una preferencia por un  $n = 4$ .
- Llama la atención el hecho de que a pesar de que los ajustes de de Vaucouleurs no son tan buenos como los de Sérsic, ajustan mejor al Plano Fundamental.
- Parece existir información sobre la estructura interna de una galaxia elíptica, y que puede deducirse con los parámetros estructurales y el Plano Entrópico.

### **5.1. Trabajos a futuro**

Sin duda, todavía hay mucho que estudiar en el campo de las galaxias elípticas, pero para ello será necesario contar con muestras cada vez más grandes y mejor definidas. Ejemplos de trabajos que pueden realizarse son

- Estudiar el índice de Sérsic en elípticas dividiendo en regiones por el corrimiento zy color para clasificarlas en tipo temprano o tardío. Para ellos se usaría el OV Sl<sup>o</sup>an.
- Realizar este estudi<sup>o</sup>p<sup>a</sup>ra datos tomado<sup>s</sup>con el <sup>n</sup>uev<sup>o</sup>i<sup>n</sup>strumento *ASC* de<sup>l</sup> telescopio espacial Hubble. La razón es que se tendría un campo visual mayor, y nos daría información sobre el borde de la galaxias.
- Estudio en galaxias espirales, aplicando este método al bulbo.
- Realizar el mismo estudio en datos del Hubble en otras longitudes de onda, <sup>u</sup>na vez que se encuentren di<sup>s</sup>p<sup>o</sup>nibl<sup>e</sup>s. Esto p<sup>e</sup>rmitiría h<sup>a</sup>cer estudi<sup>o</sup>s sob<sup>r</sup>e l<sup>a</sup> estructura del polvo en gradientes de color, etc.
- Hacer estudi<sup>o</sup>s estadísti<sup>c</sup>os masivos usand<sup>o</sup>al Sl<sup>o</sup>an. Para ell<sup>o</sup>, será <sup>n</sup>ecesari<sup>o</sup> automatizar las herramientas de extracción y análisis de datos. En esta tesis se realizaron los primeros pasos para llegar a ello.

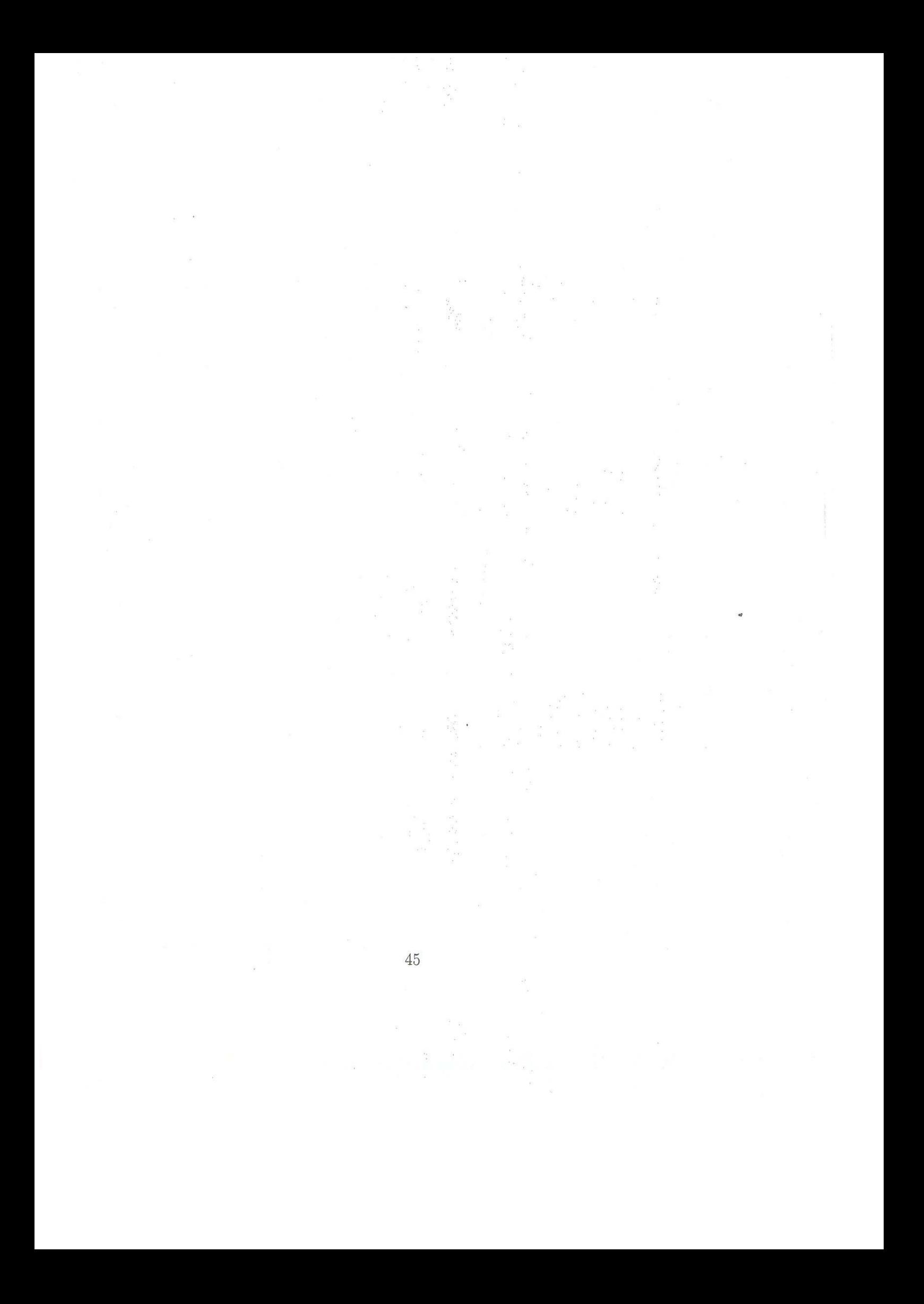

# Apéndice A

# Gráficas

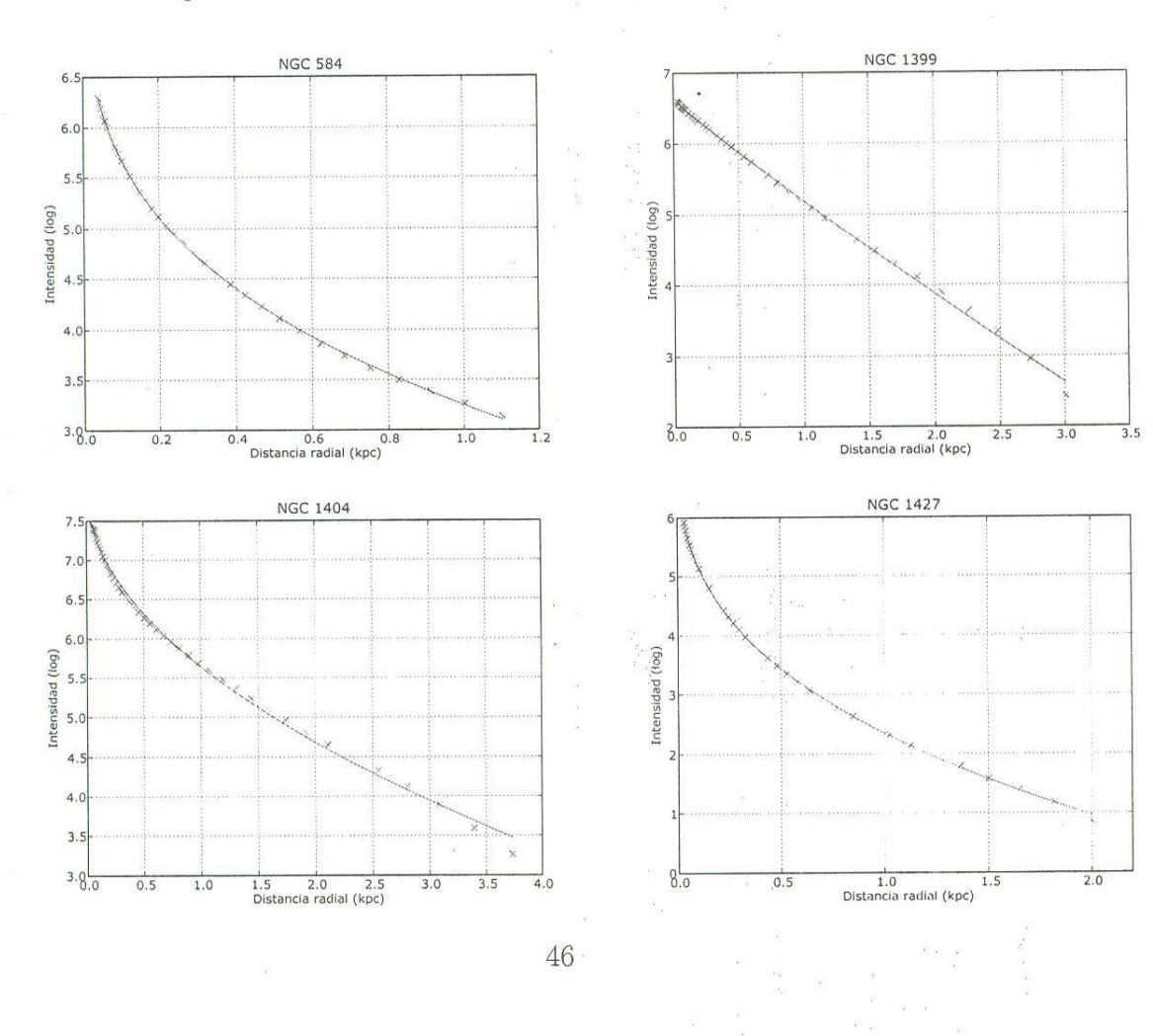

A.1. Ajustes a Sérsic

 $\begin{array}{ccc} \alpha & \overline{\alpha} & & \overline{\alpha} & & \\ & & \overline{\alpha} & & \\ & & & \alpha \alpha^2 & & \\ & & & \overline{\alpha} & & \\ & & & \overline{\alpha} & & \\ \end{array}$ 

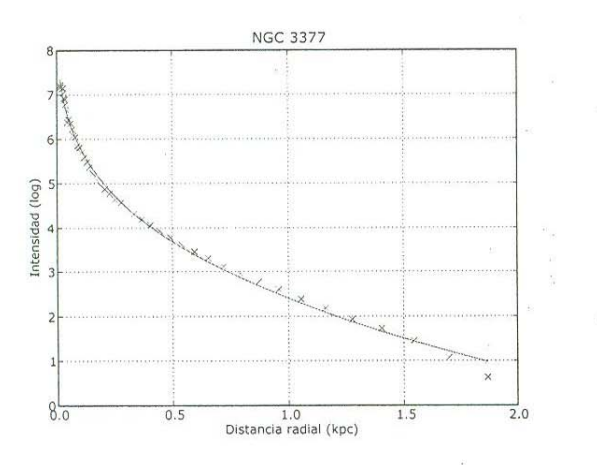

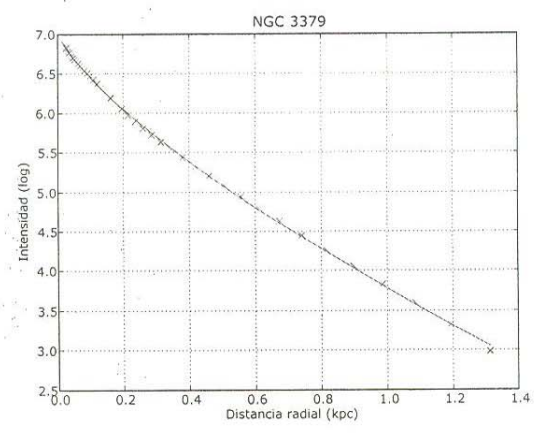

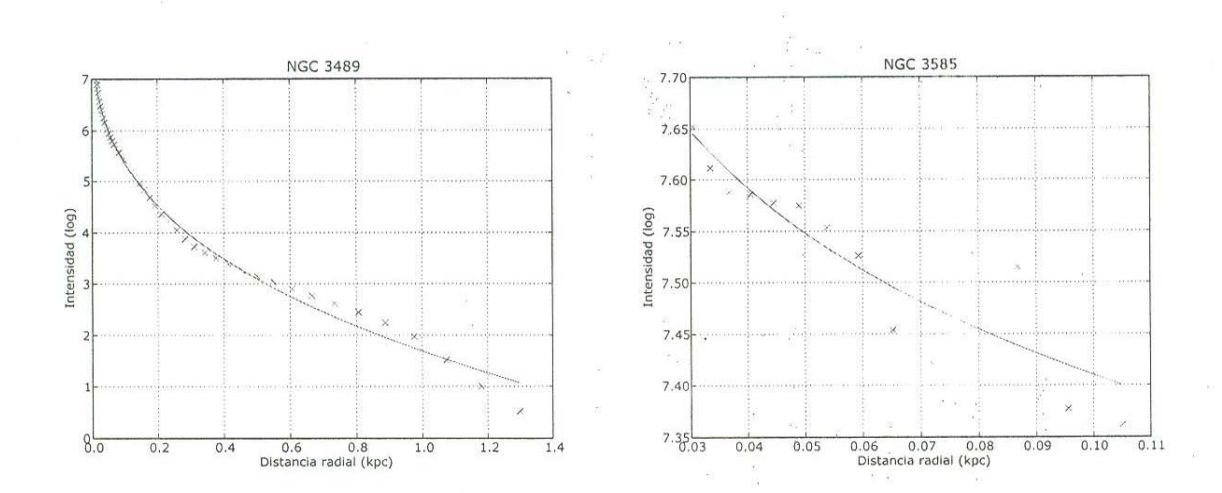

 $\frac{47}{4}$ 

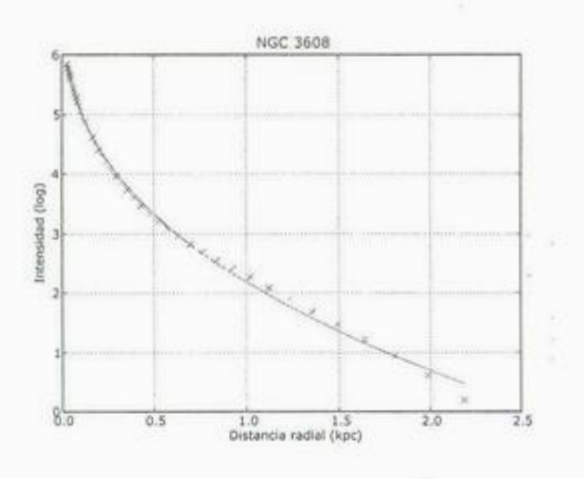

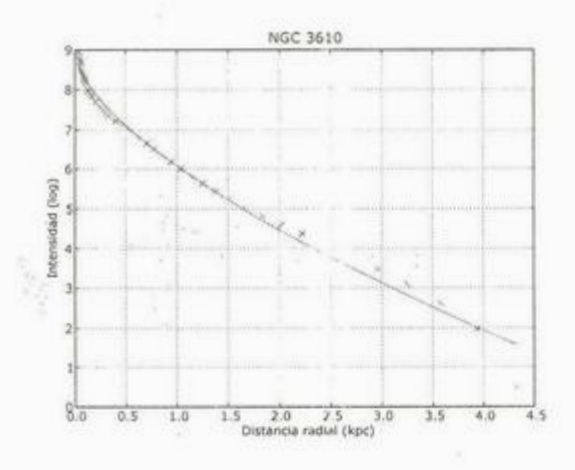

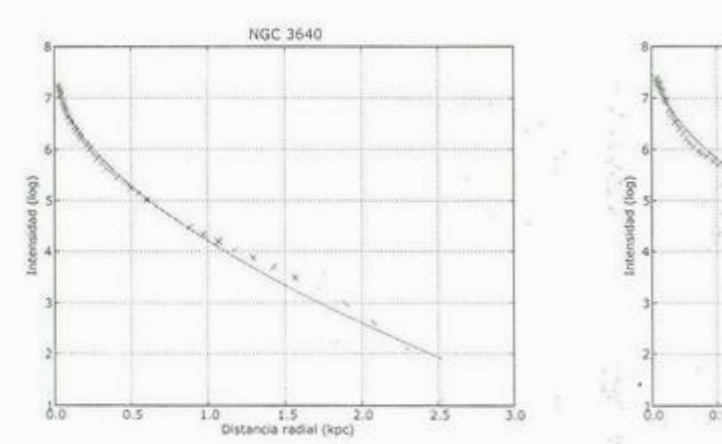

 $\lambda$ 

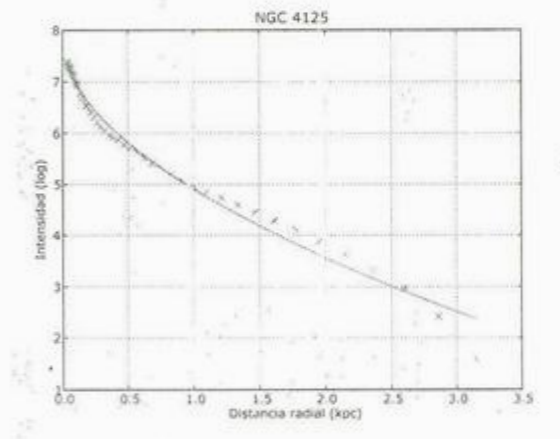

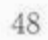

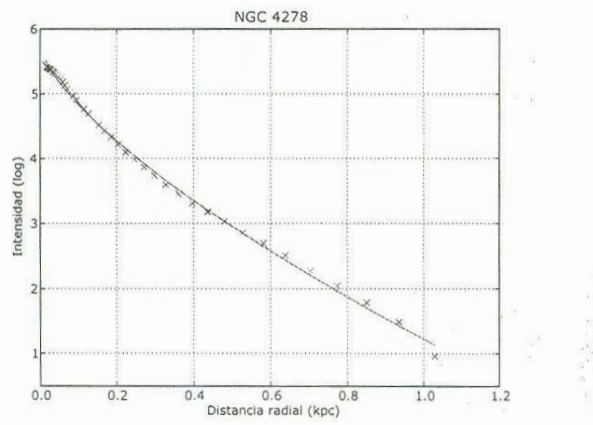

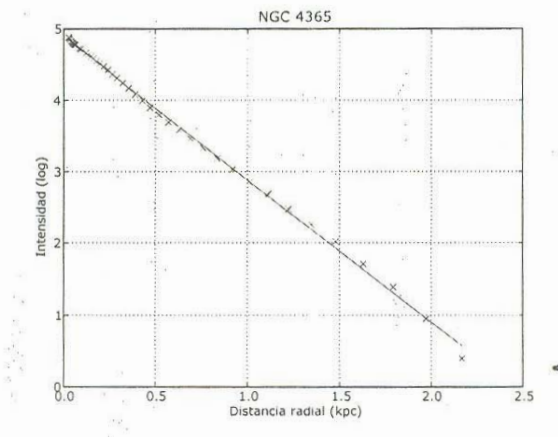

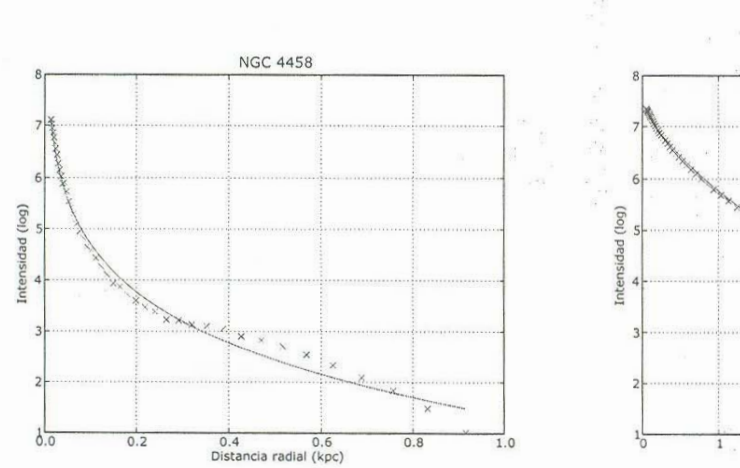

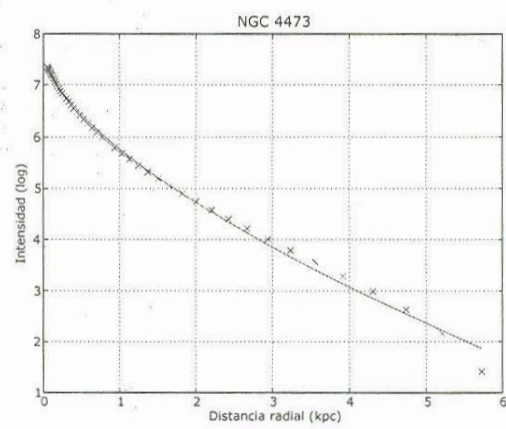

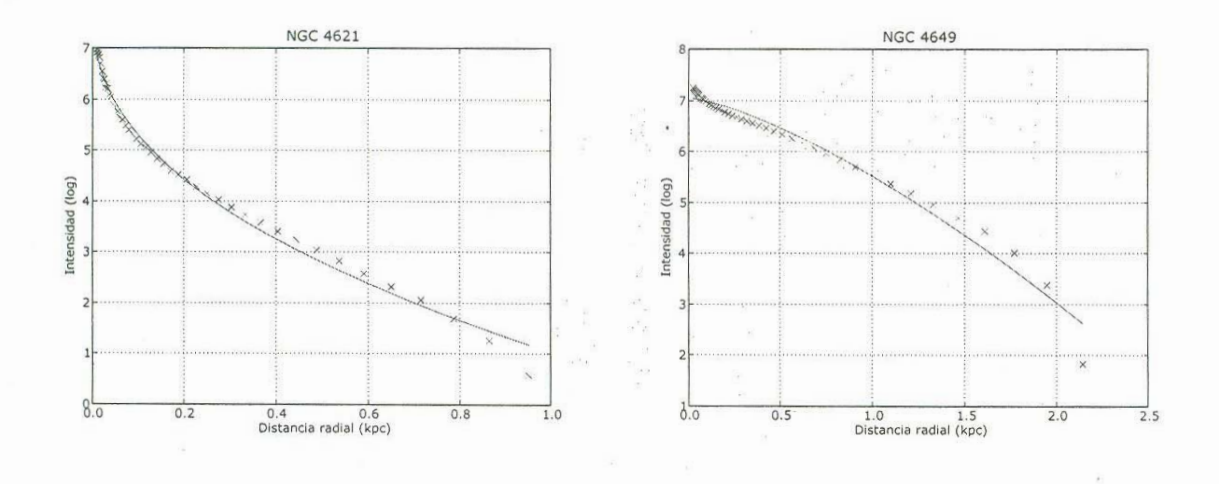

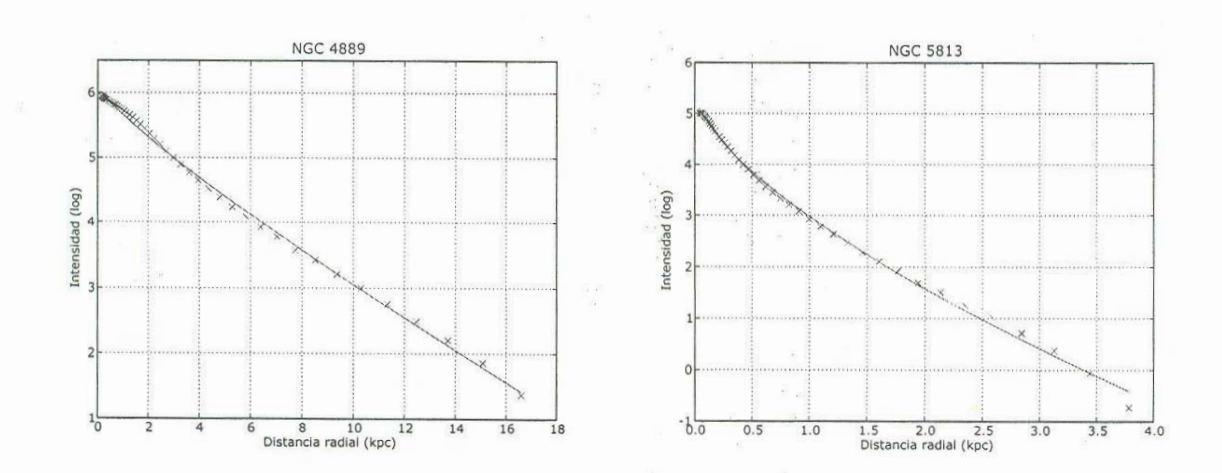

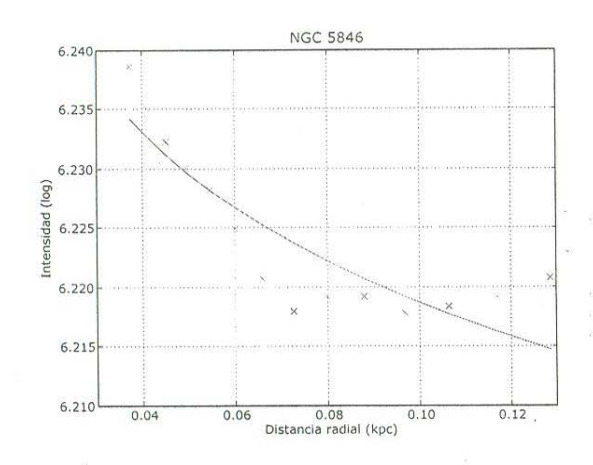

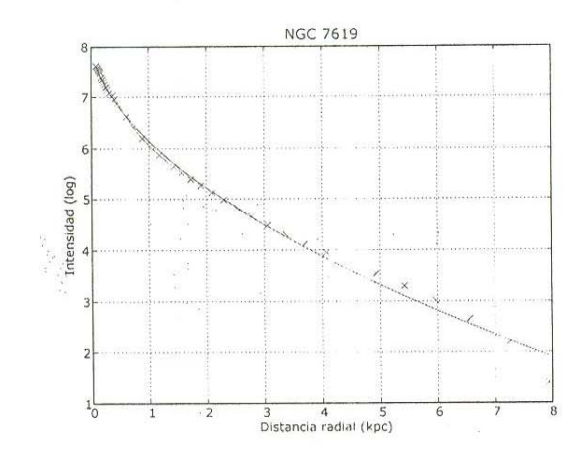

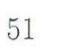

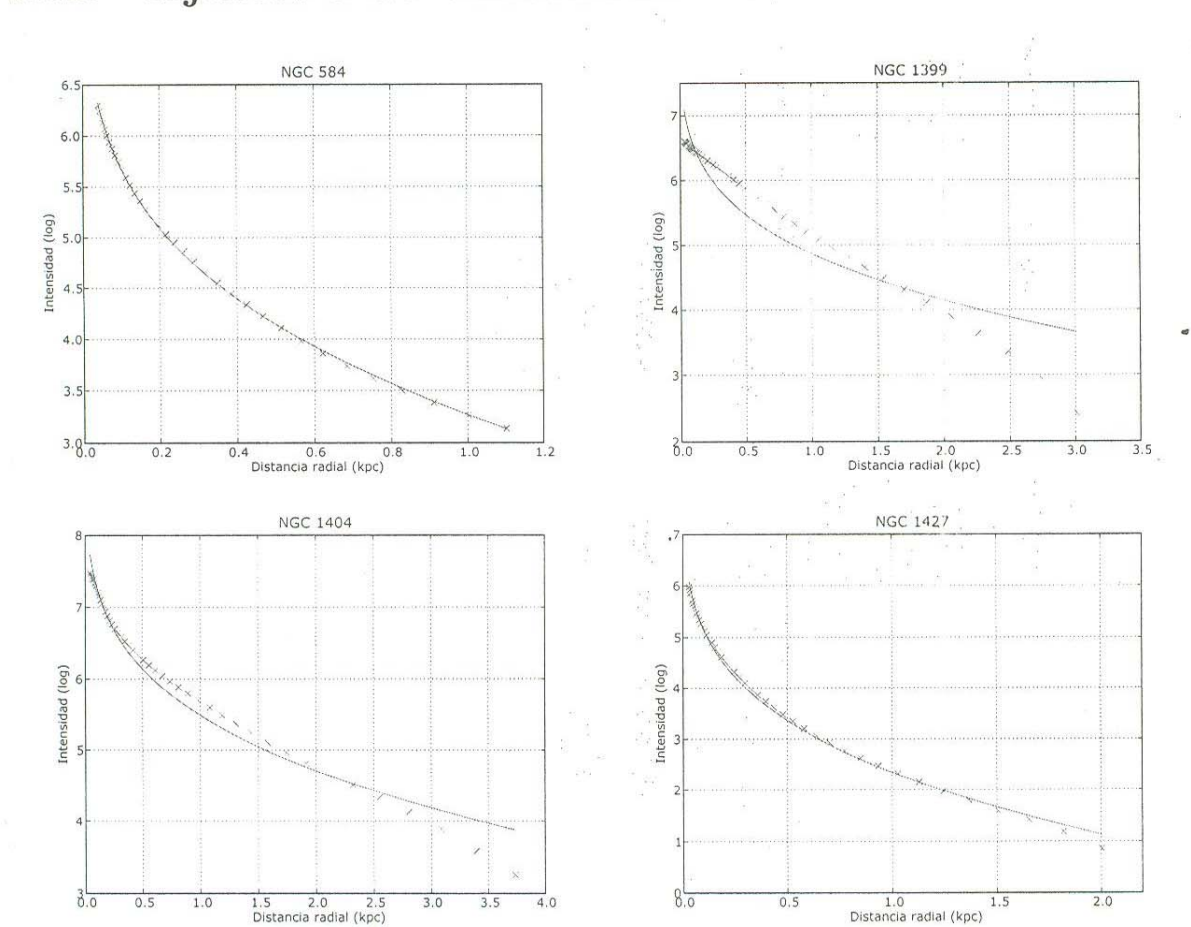

 $\mathcal{L}^{(k)}$ 

Ajustes a de Vaucouleurs A.2.

 $52\,$ 

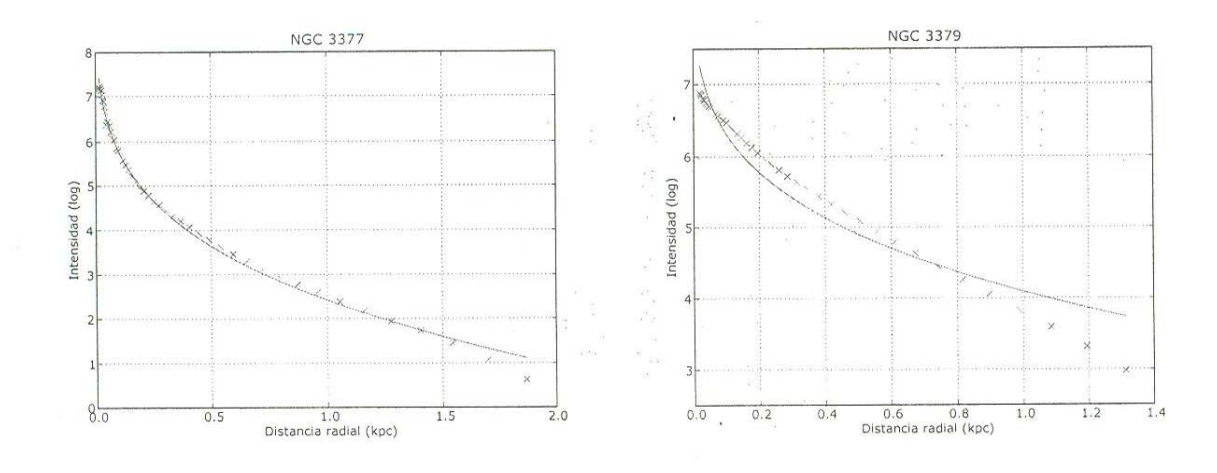

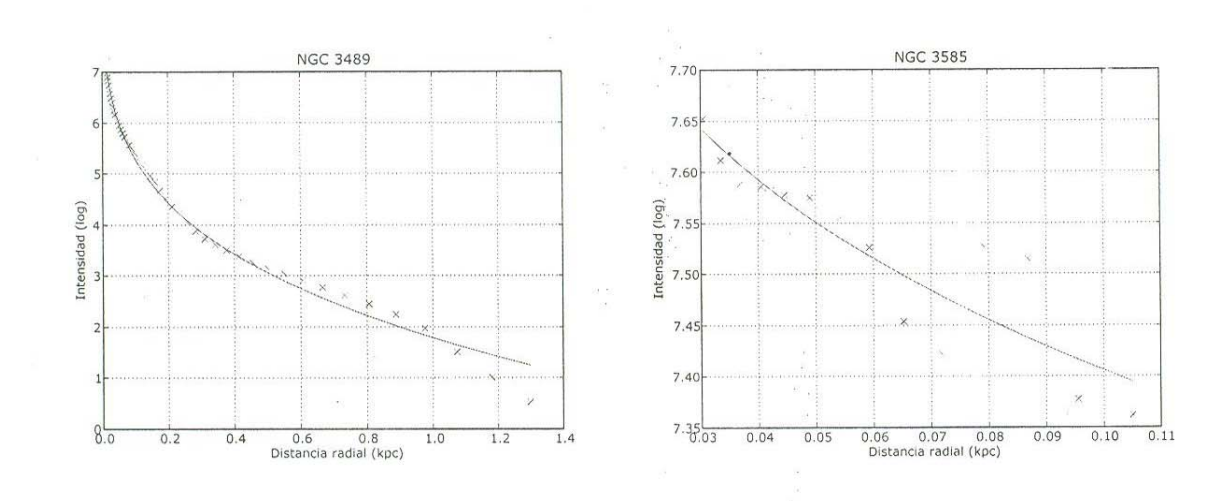

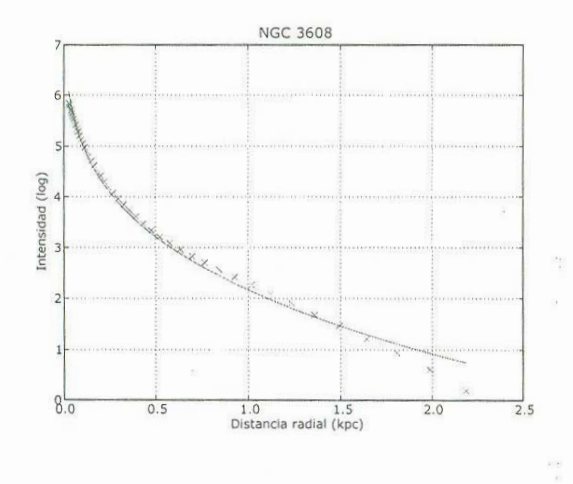

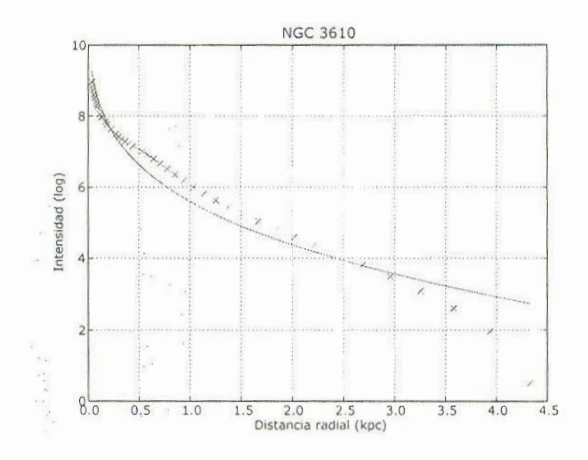

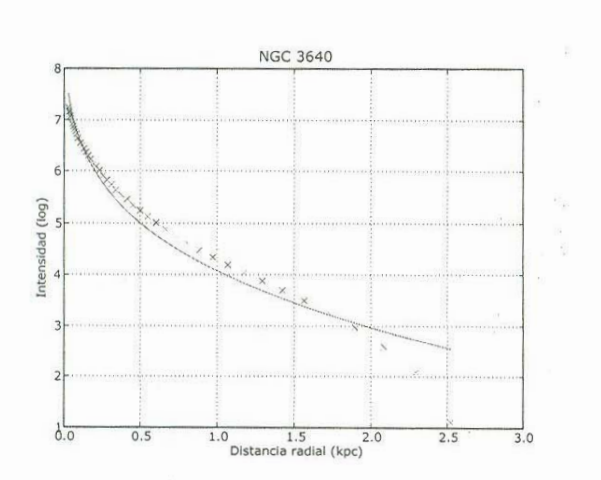

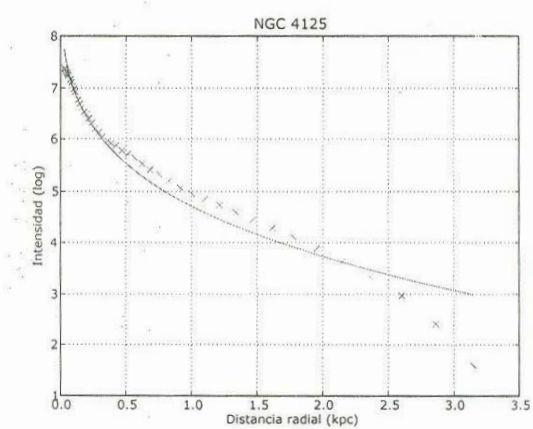

l.

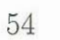

 $\overline{\phantom{a}}$ 

 $\begin{array}{c} \frac{\partial}{\partial t} \times \frac{\partial}{\partial t} \\ \frac{\partial}{\partial t} \end{array}$  $\bar{\chi}$ 

 $\mathbb{R}^p$ 

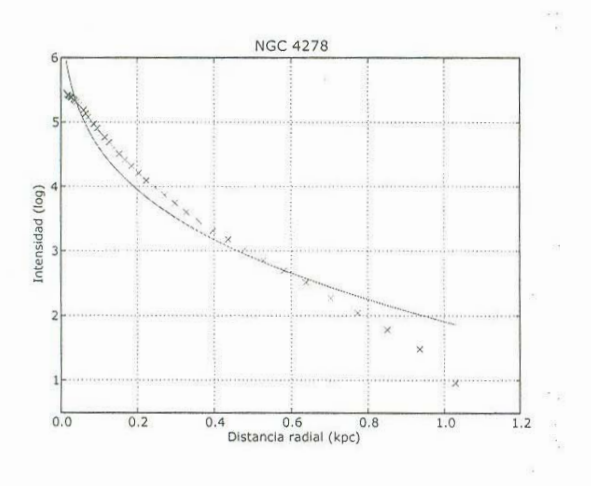

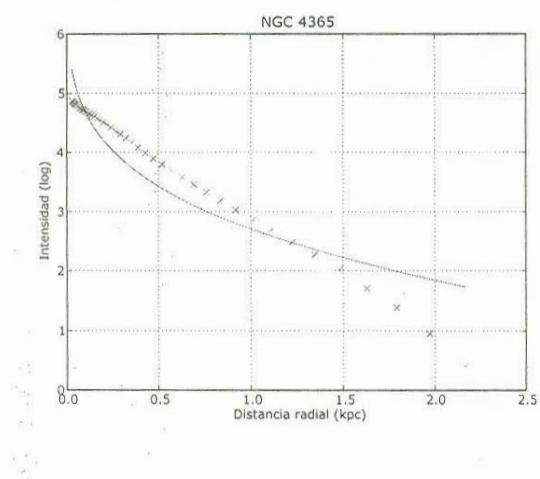

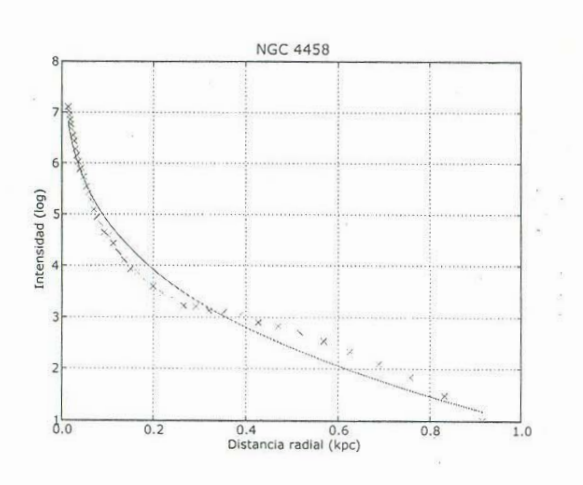

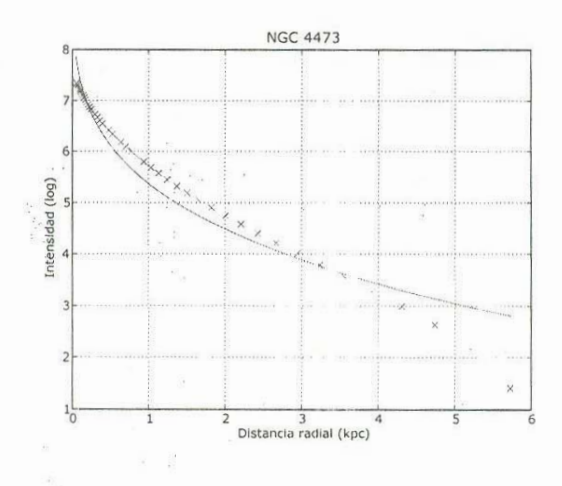

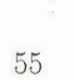

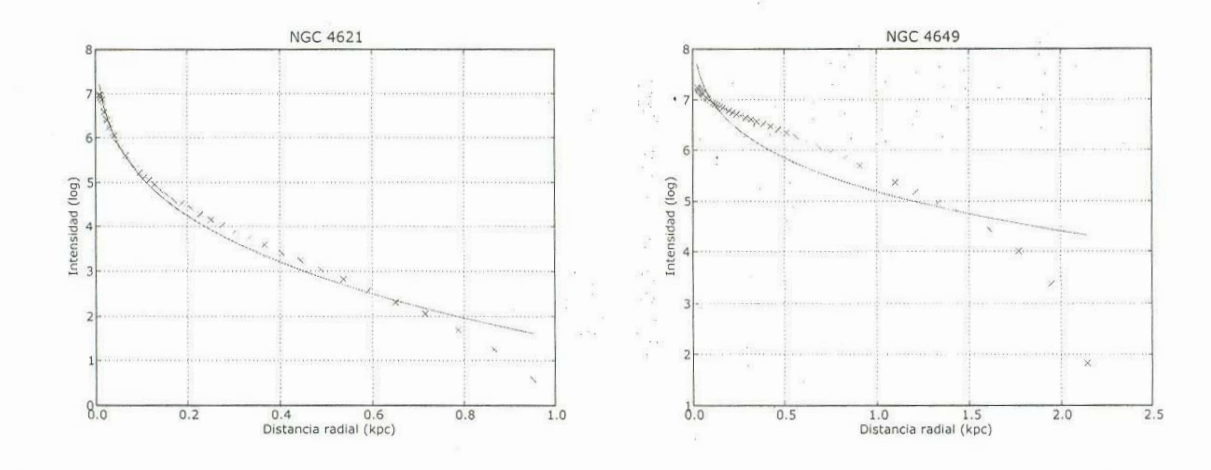

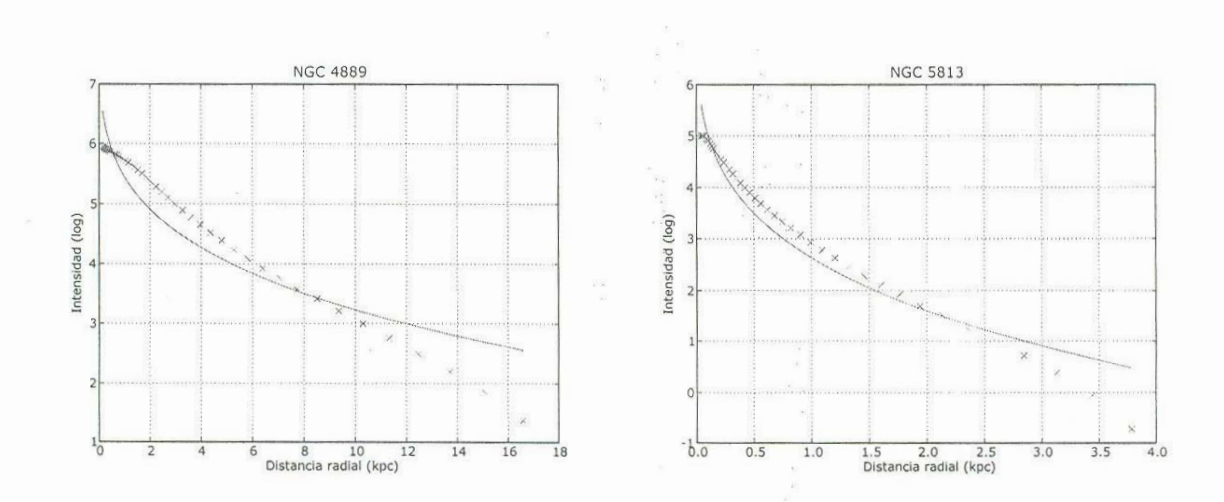

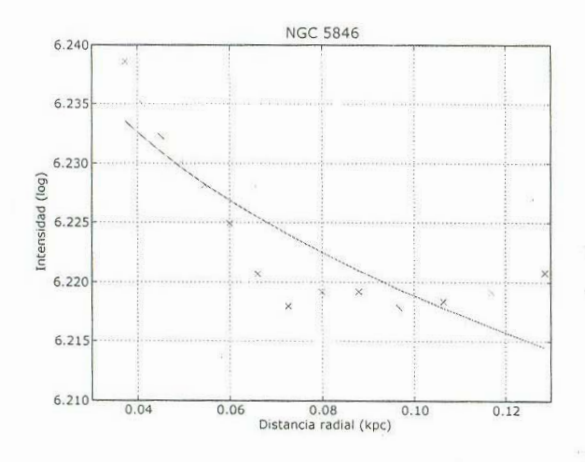

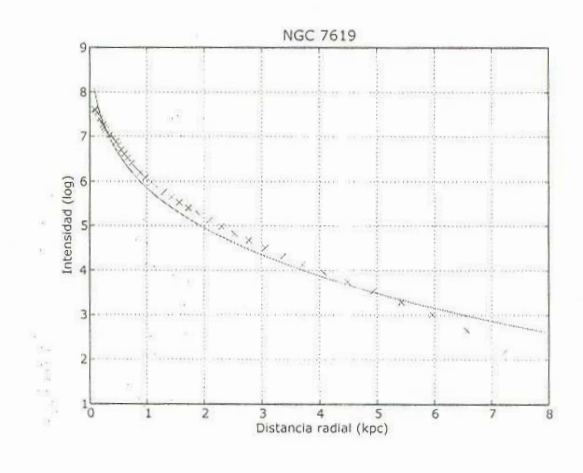

 $\label{eq:2.1} \frac{1}{\sqrt{2}}\left(\begin{array}{cc} \frac{1}{\sqrt{2}} & \frac{1}{\sqrt{2}} \\ \frac{1}{\sqrt{2}} & \frac{1}{\sqrt{2}} \\ \frac{1}{\sqrt{2}} & \frac{1}{\sqrt{2}} \end{array}\right)$ 

### **Apéndice B**

## **<sup>E</sup>l lenguaje de prog<sup>r</sup>amació<sup>n</sup> Pytho<sup>n</sup>**

Python es un lenguaje de programación interpretado, interactivo y orientado a objetos. Tiene una sintaxis clara y fácil de entender. Tiene una gran variedad de módulos y pueden construirse nuevos en C, C++ o Fortran. Es m <sup>q</sup><sup>u</sup>e corre en UNIX (Sol<sup>a</sup>ri<sup>s</sup>, Li<sup>n</sup>ux, Mac OSX), MS Windo<sup>w</sup>s, OS/2 y varias mas.

Algunos módulos específicos al cómputo científico y usados durante el trabajo de análisis son:

(http://sourceforge.net/proj<sup>e</sup>cts/<sup>n</sup>umpy)

ttp://sourcerorge.net/projects/numpy)<br>ambién conocido como NumPy, permite trabajar con arreglos multidimensio-

■ N<sup>u</sup>marra<sup>y</sup>

(http://www.stsci.edu/resources/software\_hardware/numarray)<br>Desarrollado por el Space Telescope Science Institute (STScI) como reemplazo esarronado por el *space Telescope science Institute* (STScI) como reemplazo<br>Numeric. Incorpora casi todas las operaciones de Numeric, pero en ciertos

■ Matplotlib

(http://<sup>m</sup>atplotlib.sourceforge.net/)

<sup>E</sup>s una lib<sup>r</sup>ería para grafi<sup>c</sup>ar en 2D. El STScI <sup>r</sup>ecomi<sup>e</sup>nd<sup>a</sup>a Matplotlib p<sup>a</sup>ra visualizar datos de un array. Puede generar gráficas, histogramas, gráfica de barasuanzar datos de un array, r uede generar grancas, mistogramas, granca de ba-<br>as, de errores, de dispersión con unas cuantas lineas de código. Tiene muchas as, de errores, de dispersion

■ SciPy

#### (http://<sup>w</sup>ww.scipy.o<sup>r</sup>g/)

Contiene una gran cantidad de rutinas para análisis matemático: Álgebra lineal, derivación e integración, ecuaciones diferenciales, interpolación, etc.

Se encuentra en proceso de reconstrucción con una gran cantidad de mejoras y adiciones.

• Sci<sup>e</sup>ntificPyth<sup>o</sup><sup>n</sup>

(http://starship.python.net/hinsen/ScientificPython/)<br>Al igual que SciPy, tiene rutinas para cómputo científico. Aunque parezcan igual que Sciry, tiene rutinas para computo científico. Aunque parezcan<br>lundantes, en la práctica se complementan. Tiene interfaces para cómputo

Python puede ejecutarse de varias maneras. Las dos más usadas son

• S<sup>c</sup>ript:

Un script es un archivo de texto con extensión .py. El archivo empieza con un *header* indicando donde se encuentra el ejecutable de python en el sistema. Para Linux generalmente será

#### \#!/<sup>u</sup>sr/bin/pyth<sup>o</sup><sup>n</sup>

El siguiente paso es cargar los módulos requeridos por el programa. Un ejemplo sencillo de trabajo con arrays, suponiendo que existe una matriz cuadrada sería

```
#!/usr/bin/python
# Importaremos los módulos necesarios para el programa
from Numeric import *
from math import *<br>from scipy import *
# Jalamos el archivo que contiene el arreglo
A = io.read_array("array.txt")
# Guardado el valor, lo imprimimos en forma de matriz<br># a pantalla
 print 11 11
 print "<del>Electron formal dematrizes"</del><br>"The USS"
print "El arreglo en forma de matriz es"<br>print A
\text{print} \text{1} 11
```

```
# Como es matriz, podemos hacer operaciones con el arreglo
# El determinante
B = linalg.det(A)
print "Su determinante es" 
print B 
print B<br>print "-------------------------------
# La inversa
C = \text{ling.inv(A)}print "Su inversa es" 
print C
print 11------------------------------------------11
# Una operación mas compleja
D = (A + 1)*3print "El arreglo+ 1, multiplicado por 3." 
print D 
print 11-----------------------------------------11
# Podemos seleccionar columnas o renglones
print "La primer columna es" 
print take(A, (0,), 1)print 11
-----------------------------------------'' 
  # Una operaciónsobre esa columna
  \frac{1}{2} take \frac{1}{2} \frac{1}{2} \frac{1}{2} \frac{1}{2} \frac{1}{2} \frac{1}{2} \frac{1}{2} \frac{1}{2} \frac{1}{2} \frac{1}{2} \frac{1}{2}E = take (A, (0,), 1) * 2<br>print "Esa columna, multiplicada por 2"
print E 
print "---------------------------
```
• Interactiva:

Al correrse el comando python desde una linea de comandos aparecerá:

<sup>P</sup>ython 2.3.4 (\#1, Feb 22 2005, 04:09:37) [GCC 3.4.3 20041212 (Red Hat 3.4.3-9.EL4)] <sup>o</sup>n linux2 <sup>T</sup>ype ''help'', ''copyright'', ''credits'' or ''li<sup>c</sup>ense'' for more information. >>>

<sup>A</sup>quí podremos de manera interactiva ej<sup>e</sup>cutar un programa li<sup>n</sup>ea a li<sup>n</sup>ea. Est<sup>o</sup> <sup>e</sup>s útil para depurar un programa y ver en que li<sup>n</sup>ea se ha cometido el error.

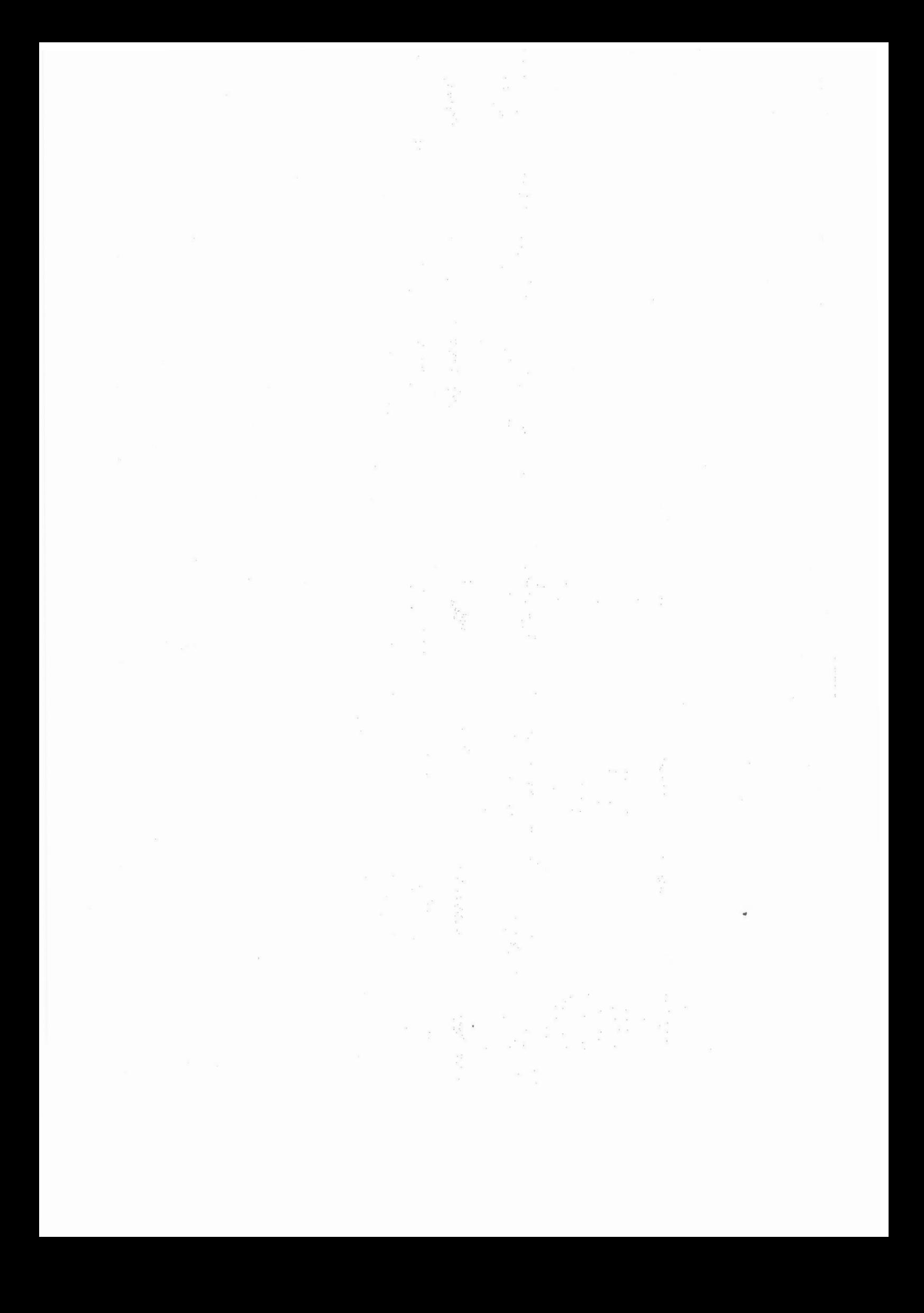

De igual manera, puede ser utilizado como una calculadora para realizar ope<sup>r</sup>aci<sup>o</sup>nes sencillas y rápidas.

<sup>U</sup><sup>n</sup>a nota fi<sup>n</sup>al. Pyth<sup>o</sup>n al no ser <sup>e</sup>xplícitamente decl<sup>a</sup>rad<sup>o</sup>, no necesitará qu<sup>e</sup>defi<sup>n</sup>amos las variables y su tipo. La definición será al vuelo al igual que la asignación de <sup>t</sup>ip<sup>o</sup>. Disti<sup>n</sup>gue <sup>s</sup>i<sup>n</sup>probl<sup>e</sup>mas entre la clase de texto ( *stri<sup>n</sup>g)* <sup>o</sup>nu<sup>m</sup>éri<sup>c</sup>a. Si<sup>n</sup>embarg<sup>o</sup> puede haber confusión al momento de usar enteros y reales. A menos de que se haga <sup>e</sup>xplicito un nú<sup>m</sup>ero será <sup>e</sup>ntero. La asig<sup>n</sup>ación pu<sup>e</sup>de h<sup>a</sup>cerse de dos fo<sup>r</sup>mas: usand<sup>o</sup> <sup>u</sup><sup>n</sup>punto al fi<sup>n</sup>al del nú<sup>m</sup>ero ( 2 <sup>e</sup>s entero, 2. es real.) <sup>o</sup>usando la fu<sup>n</sup>ción fl<sup>o</sup>at p<sup>a</sup>r<sup>a</sup> asignarle este valor a una variable. La función será usada así:

<sup>n</sup>uevavariabl<sup>e</sup>*=* fl<sup>o</sup>a<sup>t</sup>(viej<sup>a</sup>variable)

Es posible que nuevavariable y viejavariable sean la misma, para evitar renombrami<sup>e</sup>ntos i<sup>n</sup>necesari<sup>o</sup>s.

## **Apéndice C**

## **Problemas técnicos de captura de**  . , **imágenes**

Una imagen recién adquirida por un CCD, presenta una serie de problemas aditivos: el nivel del pedestal electrónico (medido de la región de lectura adicional ( *overscan)* en cada imagen), el nivel de pre-iluminación y/o estructura inicial de la tendencia *(bias)* y la corriente oscura *(dark current).* Los datos de campo plano ( por ejemplo, exposiciones del domo o del crepúsculo-en un observatorio convencional) eliminará la ganancia multiplicativa y las variaciones de iluminación en el chip. Las franjas son un efecto aditivo que será eliminado al final.

Un CCD funciona capturando fotones, convirtiéndolos en electrones. Al emitir un electrón, éste debe ser capturado rápidamente para evitar que interfiera con el resto del detector. Para lograrlo es necesario mantener un potencial que lo atrape, pero al hacerlo también se eleva el ruido.

Esto se conoce como el bias, el cual no es constante, ya que depende de la posición del telescopio, la temperatura e incluso varía por zonas en el CCD, principalmente a lo largo de sus columnas. Para minimizar sus efectos, se aprovecha la región del overscan (típicamente las 32 columnas de la derecha del circuito). Se promedian los datos sobre las columnas en el overscan, y se ajustan los valores como una función del número de linea ( ejemplo, promediar en la dirección **"x"** dentro del overscan y ajustar como función de "y"). Este ajuste será sustraído de cada columna en la imagen; y puede ser una simple constante. En este punto, se eliminarla región del overscan y se conservará solo la parte que contenga datos útiles. Este último paso corta no sólo al overscan, sino también la primera y últimas filas y columnas de la

De igual manera, puede ser utilizado como una calculadora para realizar operaci<sup>o</sup>nes sencillas y <sup>r</sup>ápidas.

Una nota final. Python al no ser explícitamente declarado, no necesitará que defina<sup>m</sup>os las variabl<sup>e</sup>s y su tip<sup>o</sup>. La definició<sup>n</sup>será al <sup>v</sup>u<sup>e</sup>l<sup>o</sup>al igu<sup>a</sup>l qu<sup>e</sup>l<sup>a</sup>asign<sup>a</sup>ción d<sup>e</sup> tipo. Distingue sin problemas entre la clase de texto (*string*) o numérica. Sin embargo puede haber confusión al momento de usar enteros y reales. A menos de que se haga explicito un número será entero. La asignación puede hacerse de dos formas: usando <sup>u</sup><sup>n</sup>punto al fi<sup>n</sup>al del nú<sup>m</sup>ero ( 2 <sup>e</sup>s entero, 2. es real.) <sup>o</sup>usando la fu<sup>n</sup>ción fl<sup>o</sup>at p<sup>a</sup>ra asignarle este valor a una variable. La función será usada así:

#### <sup>n</sup>uevavariabl<sup>e</sup>= fl<sup>o</sup>a<sup>t</sup>(viej<sup>a</sup>variable)

Es posible que nuevavariable y viejavariable sean la misma, para evitar renom- bramientos innecesarios.

## **Apéndice C**

## Problemas técnicos de captura de . , **imagene<sup>s</sup>**

Una imagen recién adquirida por un CCD, presenta una serie de problemas aditivos: el niv<sup>e</sup>l del ped<sup>e</sup>stal el<sup>e</sup>ctróni<sup>c</sup>o ( <sup>m</sup>edido de l<sup>a</sup>r<sup>e</sup>gión de l<sup>e</sup>ctura adici<sup>o</sup>nal ( *<sup>o</sup>vers* $can$ ) en cada imagen), el nivel de pre-iluminación  $v$ /o estructura inicial de la ten<sup>d</sup><sup>e</sup>ncia *(bi<sup>a</sup>s)* y l<sup>a</sup>corri<sup>e</sup>nte oscura *(d<sup>a</sup>rk <sup>c</sup>urren<sup>t</sup>).* Los datos d<sup>e</sup>ca<sup>m</sup>p<sup>o</sup>pl<sup>a</sup>no ( p<sup>o</sup><sup>r</sup> <sup>e</sup>j<sup>e</sup><sup>m</sup>pl<sup>o</sup>, <sup>e</sup>xposici<sup>o</sup>nes del do<sup>m</sup>o o del <sup>c</sup>r<sup>e</sup>pú<sup>s</sup>cul<sup>o</sup>-en un ob<sup>s</sup>ervatori<sup>o</sup>convenci<sup>o</sup>nal) <sup>e</sup>limi<sup>n</sup>ará l<sup>a</sup>g<sup>a</sup>nanci<sup>a</sup>multipli<sup>c</sup>ativa y las vari<sup>a</sup>ci<sup>o</sup>nes de ilu<sup>m</sup>i<sup>n</sup>ació<sup>n</sup>en el chip. Las franjas son un efecto aditivo que será eliminado al final.

<sup>U</sup>n CCD fu<sup>n</sup>ci<sup>o</sup>na c<sup>a</sup>pturando fotones, convirtiéndol<sup>o</sup>s en el<sup>e</sup>ctrones. Al <sup>e</sup>miti<sup>r</sup>u<sup>n</sup> electrón, éste debe ser capturado rápidamente para evitar que interfiera con el resto del detector. Para lograrlo es necesario mantener un potencial que lo atrape, pero al hacerlo también se eleva el ruido.

Esto se conoce como el bias, el cual no es constante, va que depende de la posición <sup>d</sup>el tel<sup>e</sup>sc<sup>o</sup>pi<sup>o</sup>, la te<sup>m</sup>p<sup>e</sup>ratura e incluso varí<sup>a</sup>p<sup>o</sup>r zonas en el CCD, pri<sup>n</sup>cipal<sup>m</sup>ent<sup>e</sup> <sup>a</sup>lo l<sup>a</sup>rgo d<sup>e</sup>sus columnas. Para minimizar sus efectos, se <sup>a</sup>p<sup>r</sup>ovecha l<sup>a</sup>r<sup>e</sup>gión de<sup>l</sup> <sup>o</sup>verscan (típi<sup>c</sup>amente las 32 <sup>c</sup>olumnas de la d<sup>e</sup>recha del ci<sup>r</sup>cuito). S<sup>e</sup>promedi<sup>a</sup>n l<sup>o</sup><sup>s</sup> <sup>d</sup>atos sob<sup>r</sup>e las columnas en el <sup>o</sup>verscan, y se ajustan l<sup>o</sup>s v<sup>a</sup>l<sup>o</sup>res como una fu<sup>n</sup>ció<sup>n</sup> <sup>d</sup>el nú<sup>m</sup>ero de li<sup>n</sup>ea ( ej<sup>e</sup><sup>m</sup>pl<sup>o</sup>, promedi<sup>a</sup>r en la di<sup>r</sup>ección "x" d<sup>e</sup>ntro del <sup>o</sup>versca<sup>n</sup> <sup>y</sup>ajustar como fu<sup>n</sup>ción de "y"). Este ajuste será <sup>s</sup>ustraído d<sup>e</sup>cad<sup>a</sup>columna en l<sup>a</sup> imagen; y puede ser una simple constante. En este punto, se eliminarla región del overscan y se conservará solo la parte que contenga datos útiles. Este último paso <sup>c</sup>orta no sól<sup>o</sup>al <sup>o</sup>verscan, <sup>s</sup>i<sup>n</sup>o también l<sup>a</sup>pri<sup>m</sup>era y últi<sup>m</sup>as filas y columnas de l<sup>a</sup>

i<sup>m</sup><sup>a</sup>g<sup>e</sup>n.

Si se pre-iluminó el chip con luz antes de cada exposición, seguirá existiendo un <sup>n</sup>ú<sup>m</sup>ero d<sup>e</sup>cuentas q<sup>u</sup>e se habrá<sup>n</sup>sob<sup>r</sup>e-i<sup>m</sup>p<sup>u</sup>esto. Esta señal <sup>e</sup>xtra tambié<sup>n</sup>es aditiv<sup>a</sup> y es necesario removerla de los datos. Además, puede haber una variación entre co- lumnas en la estructura del nivel del bias, y no sería eliminada por el procedimiento anterior. Para remover la pre-iluminación (si existe) y la variación residual (también, si existe), se hará uso de imágenes que se habrán tomado con un tiempo cero de integración (*zero frames*). Se procesarán las zero frames como ya se ha mencionado, se promediarán y se restarán de las imágenes con datos útiles.

<sup>L</sup>a corri<sup>e</sup>nte oscura se refi<sup>e</sup>re a l<sup>a</sup>señal p<sup>r</sup><sup>o</sup>pia del detector, debid<sup>a</sup>al ruido té<sup>r</sup>mi<sup>c</sup><sup>o</sup>principal<sup>m</sup>ente. La fo<sup>r</sup>ma d<sup>e</sup>corr<sup>e</sup>gi<sup>r</sup>este error es tomar una serie de imág<sup>e</sup>nes co<sup>n</sup> <sup>e</sup>l obturad<sup>o</sup>r cerrad<sup>o</sup>conocidas como imág<sup>e</sup>nes oscuras ( *d<sup>a</sup>rk frames)* p<sup>a</sup>ra r<sup>e</sup>gistra<sup>r</sup> <sup>s</sup>ólo l<sup>a</sup>señal del detector. Si<sup>n</sup>emb<sup>a</sup><sup>r</sup>go, al <sup>s</sup>er d<sup>e</sup>naturaleza total<sup>m</sup>ente al<sup>e</sup>atori<sup>a</sup>, e<sup>s</sup> necesario tomar una gran cantidad de dark frames para promediarlos y poder restar- los, y mínimamente serán 3 frames del objeto los necesarios para lidiar con los rayos e y imminamente seran o frames del objeto los necesarios para nurar con los rayos.<br>smicos. Este paso de no ser hecho correctamente puede incluso empeorar la señal  $\frac{1}{2}$  /2). The p

<sup>E</sup>l sigui<sup>e</sup>nt<sup>e</sup>pas<sup>o</sup>p<sup>a</sup>ra remover l<sup>a</sup>marca de l<sup>o</sup>s i<sup>n</sup>strumentos, es <sup>a</sup>pl<sup>a</sup>nar l<sup>o</sup>s datos. Las vari<sup>a</sup>ci<sup>o</sup>nes en l<sup>a</sup>sensibilidad <sup>s</sup>on multipli<sup>c</sup>ati<sup>v</sup>as, y es necesario dividir l<sup>o</sup>s dato<sup>s</sup> por el campo plano para remover las variaciones de ganancia de pixel a pixel, y las <sup>v</sup>ari<sup>a</sup>ci<sup>o</sup>nes e<sup>s</sup>p<sup>a</sup>cial<sup>e</sup>s d<sup>e</sup>mayo<sup>r</sup>escal<sup>a</sup>. Si las imág<sup>e</sup>nes fu<sup>e</sup>ron tomadas di<sup>r</sup>ectamente, será suficiente normalizar los campos planos a un valor promedio. El último paso al <sup>a</sup>pl<sup>a</sup>nar, es revi<sup>s</sup>ar si las <sup>e</sup>xp<sup>o</sup>sici<sup>o</sup>nes del <sup>c</sup>r<sup>e</sup>pú<sup>s</sup>culo h<sup>a</sup>n sid<sup>o</sup><sup>a</sup>pl<sup>a</sup>nadas satisfactori<sup>a</sup>mente. De lo contrario habrá que corregir cualquier gradiente de iluminación residual.

En algunos casos, los CCDs tendrán pixels dañados o con una respuesta no lineal.<br>En tomas directas serán perfectamente aparentes en las imágenes ya procesadas y <sup>s</sup>ól<sup>o</sup>en ci<sup>e</sup>rtos casos ( ej<sup>e</sup><sup>m</sup>pl<sup>o</sup>, e<sup>s</sup>p<sup>e</sup>ctrosc<sup>o</sup>pia) <sup>s</sup>erá <sup>n</sup>ecesario inte<sup>r</sup>pol<sup>a</sup>r.

# **Apéndice D**

## **Sloan y SQL**

Gracias a un taller sobre las grandes bases de datos astronómicos realizado en la<br>UNAM la primera semana de marzo de este año, se pudo obtener un script en SQL para obtener galaxias elípticas en base a su perfil de brillo. Sin embargo este conoci<sup>m</sup>i<sup>e</sup>nto ll<sup>e</sup>go d<sup>e</sup>masiado tard<sup>e</sup>p<sup>a</sup>ra inclui<sup>r</sup>una muestra de *Sloan* en este trabaj<sup>o</sup>.

Si quisiéramos obtener 10 galaxias elípti<sup>c</sup>as con un corrimi<sup>e</sup>nto al rojo d<sup>e</sup>*z* < 0,<sup>8</sup> bi quisientinos obtene

```
SELECT top 10 
   run, rerun, camCol, field, obj, objID, z, r,i, ra,dec, 
   dbo.fGetUrlFitsCFrame(fieldID, 'r') as fits, 
     do.fdetUrlFitsUrlame(11e1u1D, 1 ) as fitsb,<br>be fdetUrlFitsBin(fieldID, bu)) as fitsBin
 \frac{1}{2}FROM Galaxy as G<br>WHERE
    G.lnlDev_r > G.lnlExp_r + 0.1 --mas probable 1/4 que de disco 
   and G.lnlExp_r > -999 -- corte hacia la banda roja
   and (G.flags & (dbo.fPhotoFlags('BINNED1') +
   dbo.fPhotoFlags('BINNED2') + dbo.fPhotoFlags('BINNED4'))) > O
   -- que haya pasado por los 4 binned y todavia tenga objeto grande 
   and (G.flags & ( dbo.fPhotoFlags('BLENDED') 
   +dbo.fPhotoFlags('NODEBLEND') 
   +dbo.fPhotoFlags('CHILD'))) != dbo.fPhotoFlags('BLENDED') 
   --que se pueda
   separar de los otros cuerpos en el frame
   and (G.flags & (dbo.fPhotoFlags('EDGE') +
   dbo.fPhotoFlags('SATURATED')))
```
64

## **Bibliog<sup>r</sup>afí<sup>a</sup>**

- [l] C<sup>a</sup>rroll B. y Ostlie D. *Mod<sup>e</sup>m Astrophysi<sup>c</sup>s,* <sup>e</sup>d. Addi<sup>s</sup>on W<sup>e</sup>sl<sup>e</sup>y Lo<sup>n</sup>g<sup>m</sup>an, 19<sup>96</sup>
- [2] de Vaucouleurs. *Discovery of The R*<sup> $\frac{1}{4}$ </sup>, 1948, Ann. Astrophysics, 11, 247.
- [3] Spitzer, L., Jr. Disruption of open clusters, 1958; ApJ, 127, 17.
- [4] Sand<sup>a</sup>g<sup>e</sup>, All<sup>a</sup>n. *The Hubbl<sup>e</sup>atl<sup>a</sup>s of* gal<sup>a</sup>xi<sup>e</sup>s,Washingt<sup>o</sup>n: C<sup>a</sup>rn<sup>e</sup>gie Institution, 1961. 1961.
- [5] Math<sup>e</sup>ws, Willi<sup>a</sup>m G.; Bak<sup>e</sup>r, James C. *Gal<sup>a</sup>ctic Wind<sup>s</sup>,* Astr<sup>o</sup>phy<sup>s</sup>i<sup>c</sup>al Journal,  $\mu_{170}$ , william  $\sigma_{11}$ , 1
- [6] van d<sup>e</sup>n Be<sup>r</sup>gh, S. 1962, AJ, 67, 486.
- [7] Sérsic, J. L., *Generalized*  $R^{\frac{1}{4}}$  *Law*, 1968, Atlas de Galaxias Australes.
- [8] C<sup>a</sup>on N., C<sup>a</sup>p<sup>a</sup>ccioli, M., D'O<sup>n</sup>ofri<sup>o</sup>, M. 1993, MNRAS, 265, 1013.
- [9] Faber S., Jackson B., Velocity Dispersions and Mass-to-Light Ratios for Elliptical Galaxies, 1976, Ap. J., vol. 204.
- [10] Lynden-Bell, D., Wood R., The Gravithermal Catastrophe, 1968, MN-RAS, 138, 945.
- [11] <sup>L</sup>y<sup>n</sup>d<sup>e</sup>n-Bell, *Gal<sup>a</sup>ctic Structure,* Relativity Th<sup>e</sup>o<sup>r</sup>y and Astrophysi<sup>c</sup>s Vol 2, <sup>e</sup>d. J Ehl<sup>e</sup>r, 1967.
- [12] Wiechen H. et al, *Relaxation of collisionless self-gravitating matter The lowest <sup>e</sup>ne<sup>r</sup>gy state,* 1988, MN-RAS, v<sup>o</sup>l. 232.
- [13] Lima-Neto G. B. et al, The Specific Entropy of Elliptical Galaxies: An Explanation for Profile-Shape Distance Indicators?, 1999, MN-RAS, 309.
- [14] Mellier Y., Mathez G., 1987, Astronomy & Astrophysics, 175, 1.
- [15] G.B. Lima-Neto, D. Gerbal y I. Márquez, *Gravo-thermal Properties and Formation of Elliptical Galaxies* ,1999, Royal Astronomical Society.

 $/5$ 

- [16] Saucedo J., *The Morphology, Enviroment and Interstellar Medium of Early Ty*pe Galaxies As a Means For Studying The Evolution of Galaxies Outside of *Clusters,* 2000, University of Arizona.
- [17] Ávila Castro, F., *Estudio del Perfil de Luz en Galaxias Elípticas, Utilizando el Método de Sérsic,* 2004, Universidad de Sonora.
- [18] Kelson D.D. et al, *The Evolution of Early Type Galaxies in Distant Clusters J.,*  Astrophysical Journal, vol. 531.
- [19] Trujillo et al, *On The Estimation of Galaxy Structural Parameters: The Sérsic Model,* 2000, MN-RAS
- [20] Blanton, M, et al, *The Broad-band Optical Properiies of Galaxies with Redshifts*   $0,0 < z < 0,2,2002,$  Ap.J.
- [21] Tully R., Fisher J. *A New Method of Determining Distances to Galaxies*, 1977, A&A

67

[22] Freeman, K.C., *On the Disks of Spiral and so Galaxies,1970,* Ap.J.